# **BAB IV**

# **PENGUMPULAN DAN PENGOLAHAN DATA**

### **4.1 Pengumpulan Data**

### **4.1.1 Profil Perusahaan dan UKM**

Pengumpulan data gudang di lakuakan berdasarkan observasi pada UKM dan perusahaan didaerah Yogyakarta serta dari bank data penelitian terdahulu yang menyangkut tentang pergudangan bahan yang dikonsumsi . Dari UKM dan perusahaan yang diteliti tersebut bergerak di bidang makanan atau bahan yang bisa dikonsumsi. Salah satu UKM yang diteliti adalah PK. Laksana yang bergerak di bidang produksi krupuk. Pabrik krupuk laksana terletak di daerah Paten Rt 05 Rw 05 Tridadi, Sleman Yogyakarta dan salah satu perusahaan yang diteliti adalah PT. Madu Kismo yang terletak di Padokan Tirtonirmolo Kasihan Bantul Yogyakarta dimana perusahaan ini bergerak dibidang produksi gula.

`Proses produksi gula di Pt. Madukismo dibagi menjadi beberapa tahapan. Tahapan – tahapan itu merupakan penggilingan, pemurnian, penguapan/ evaporasi, pemasakan/ kristalisasi, puteran, dan penyelesaian. Pada proses produksi di PG. Madukismo ini, masing – masing tahapan lebih dikenal dengan stasiun. Proses produksi dapat dilihat pada gambar berikut ini :

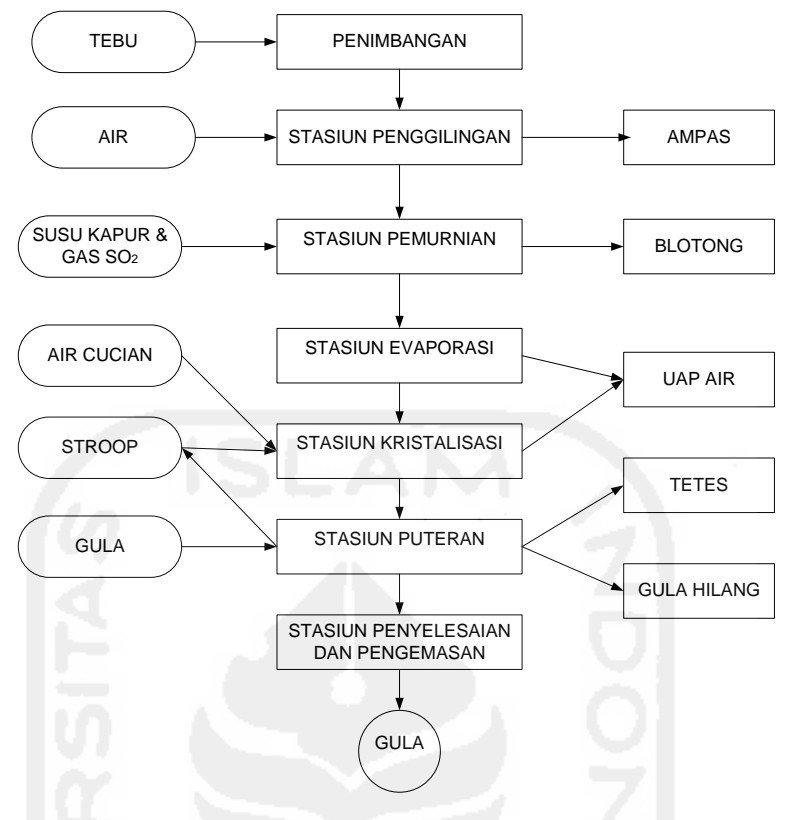

Gambar 4.1 **Proses Produksi Madukismo**

Gambar 4.1 menjelaskan pada awal proses tebu di timbang terlebih dahulu kemudian masuk stasiun penggilingan dimana di tahap ini tebu digiling dan ditambah air, untuk bahan yang tidak di pakai menjadi ampas (batang tebu sisa). Untuk di stasiun pemurnian nira (air tebu) di reaksikan dengan susu kapur dan di beri gas  $SO_2$ . Setelah itu masuk stasiun evaporasi untuk menghilangkan kadar air kemudian masusk proses selanjutnya proses kristalisasi.

Nira kental dari sari stasiun penguapan ini diuapkan lagi dalam suatu panvakum, yaitu tempat dimana nira pekat hasil penguapan dipanaskan terus-menerus sampai mencapai kondisi lewat jenuh, sehingga timbul kristal gula. Pemisahan kristal dilakukan dengan menggunakan saringan yang bekerjadengan gaya memutar (sentrifungal). Alat ini bertugas memisahkan gula agarmenjadi butiran-butiran kecil. Dalam stasiun puteran air tebu sudah menjadi gula untuk siap dikemas untuk di kirim.

#### **4.1.2 Identifikasi Variabel dan** *Input-Output*

Sebelum menentukan variable *input* dan *output* ada beberapa langkah yang dilakukan. Yang pertama dihitung KPI setiap DMU terpilih menggunakan table perhitungan Frazelle. Yang kedua yaitu menyebar kuisioner kepada ke tiga DMU PT Madu Kismo, UD Putra Lestari dan UD Sinar Barokah terkait variable gudang yang akan dihitung seperti (*receiving, putaway, storage, order picking, shipping*) untuk. Kemudian langkah ketiga adalah perhitungan menggunakan geomean untuk menentukan angka prioritas yang akan di masukan kedalam matrik pembobotan AHP. Setelah dapat nilai pembobotan matrik akan ditentukan mana yang akan masuk ke dalam variable *input* dan *output* dari table perhitungan KPI Frezzle.

Dalam metode DEA, dibutuhkan variable-variabel yang akan menjadi *input* dan *output* untuk mengolah data. Variable ditentukan melalui observasi dan wawancara dengan orang yang ahli dalam gudang PT. Madu Kismo.Serta *input-output* terpilih dari bank data yang disamakan datanya dengan data yang di ambil dari lapangan, adapun beberapa variable yang digunakan antara lain :

*1. Receiving* 

Receiving adalah kegiatan penerimaan barang kedalam gudang atau lapangan penumpukan. Jadi Receiving merupakan suatu kegiatan penerimaan barang untuk disimpan sementara di dalam gudang.

*2. Putaway* 

Yaitu menempatkan barang-barang dalam lokasi penyimpanan. *Putaway* merupakan proses perpindahan fisik (barang) dari *receiving dock* (dok penerimaan) ke gudang penyimpanan. Aktivitas *putaway* bisa juga disebut sebagai *storing, keeping, transfer*.

*3. Storage* 

Persediaan adalah sebagai suatu aktiva lancar yang meliputi barang – barang milik perusahaan dengan maksud untuk dijual dalam suatu periode usaha normal atau persediaan barang – barang yang masih dalam pekerjaan proses produksi ataupun persediaan bahan baku yang menunggu penggunaanya dalam suatu proses produksi. Dalam jurnal penyimpanan (*storage*) merupakan bentuk fisik barang-barang yang disimpan sebelum ada permintaan.

*4. Order picking*

Didalam jurnal *order picking* merupakan aktivitas pengambilan barang dari gudang penyimpanan atau lokasi picking dan kemudian disiapkan untuk proses pengiriman.

*5. Shipping* 

*Shipping* adalah aktivitas pengiriman barang meliputi proses pembuatan dokumen pengiriman, pemuatan barang ke truk dan peng-*update*-an data barang yang sudah dimuat truk.

Dari variable di atas, ditentukan variable yang menjadi *input* dan *output* DMU berdasarkan variable *independent* (variable yang berupa proses) dan *dependent* (variable yang merupakan hasil). Variable *input* dan *output* DMU yang digunakan ditampilkan pada table 4.1.

Tabel 4.1 Variabel *input* dan *output*

| no                    | <b>Variabel</b> | Kategori     |
|-----------------------|-----------------|--------------|
|                       | Receivng        | Input        |
| $\mathcal{D}_{\cdot}$ | Put away        | <b>Input</b> |
| 3                     | Storage         | Input        |
|                       | Order picking   | <b>Input</b> |
| 5                     | Shipping        | Output       |
|                       |                 |              |

#### **4.1.3 Perhitungan KPI Frezelle 3 DMU**

*Key Performance Indicator (KPI)* atau disebut juga sebagai *Key Success Indicator (KSI)* adalah satu set ukuran kuantitatif yang digunakan perusahaan atau industri untuk mengukur atau membandingkan kinerja dalam hal memenuhi tujuan strategis dan operasional mereka. KPI bervariasi antar perusahaan atau industri, tergantung pada prioritas atau kriteria kinerja.

Dalam buku yang ditulis oleh Edward Frezelle (2002) yang berjudul *"World-Class Warehousing and Material Handling"* Edward Frezelle mengklasifikasikan faktor faktor yang mempengaruhi gudang. Setelah melakukan perhitungan KPI tiap DMU terpilih dengan menggunakan acuan pada table 2.1 maka di dapatkan hasil KPI pada table 4.2 dibawah ini :

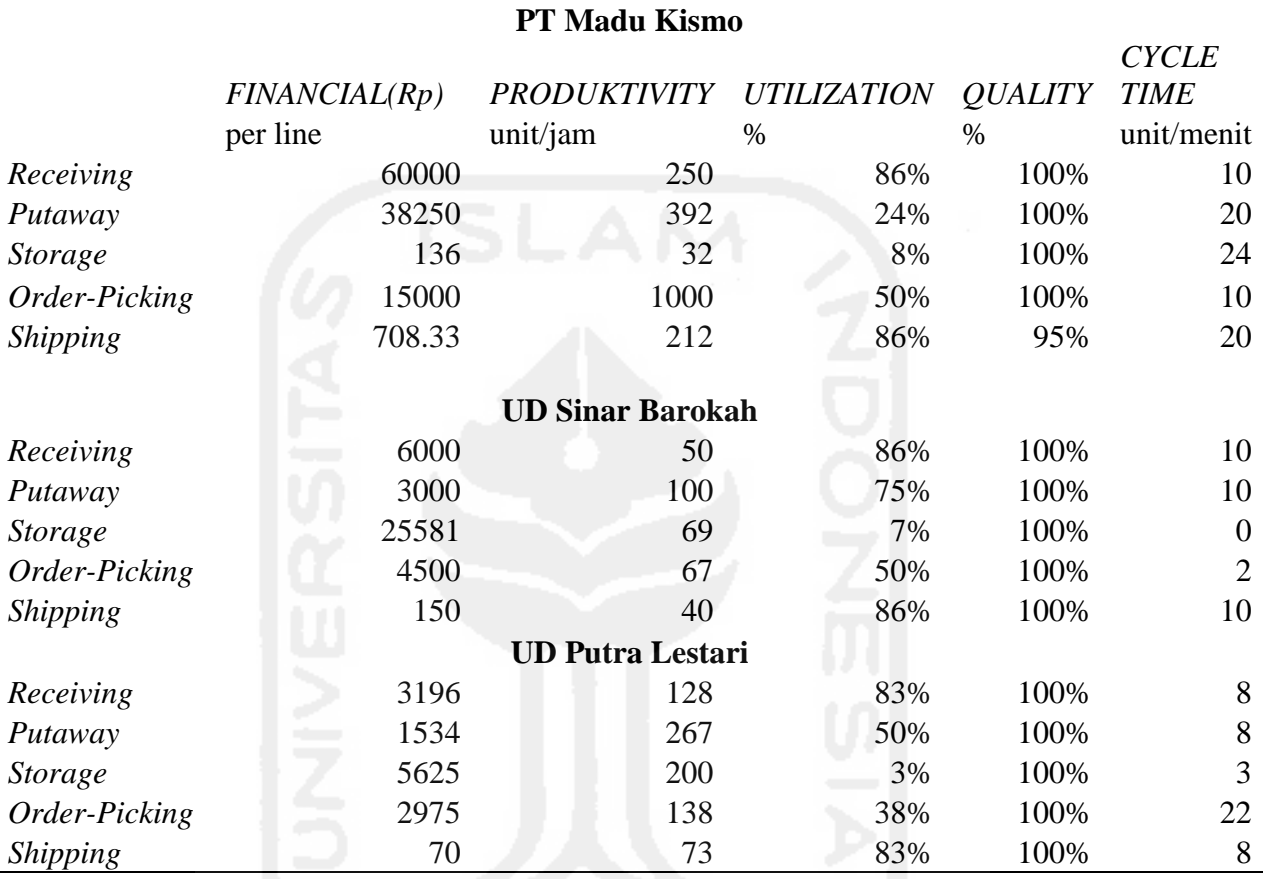

Table 4.2 Hasil perhitungan KPI 3 DMU

Pada table 4.2 di atas adalah hasil KPI dari setiap DMU terpilih dari perhitungan table Frezelle untuk pengukuran gudang.

## **4.1.4 Data kuisioner AHP 3 DMU Terpilih**

# **1. PT Madu Kismo**

### **A. Perbandingan Berpasangan Antar Kriteria** *Receiving*

Table 4.3 dibawah ini adalah data kuisioner untuk *receiving* pada perusahaan Madukismo dengan perbandingan berpasangan yang sub kriterianya adalah *financial,*  *productivity, utilization, storage, order picking* dan *shipping* berdasarkan table perhitungan KPI Frezelle.

| <b>Skor</b>  | 9 | 8 | 7 | 6 | 5 | 4 | 3 | $\mathcal{P}$ | $\mathbf{2}$ | -3 | $\boldsymbol{4}$ | 5 | 6 | 8 | 9 |              |
|--------------|---|---|---|---|---|---|---|---------------|--------------|----|------------------|---|---|---|---|--------------|
|              |   |   |   |   |   |   |   |               |              |    |                  |   |   |   |   | Productivity |
| Financial    |   |   |   |   |   |   |   |               |              |    |                  |   |   |   |   | Utilization  |
|              |   |   |   |   |   |   |   |               |              |    |                  |   |   |   |   | Quality      |
|              |   |   |   |   |   |   |   |               |              |    |                  |   |   |   |   | Cycle time   |
|              |   |   |   |   |   |   |   |               |              |    |                  |   |   |   |   | Utilization  |
| Productivity |   |   |   |   |   |   |   |               |              |    |                  |   |   |   |   | Quality      |
|              |   |   |   |   |   |   |   |               |              |    |                  |   |   |   |   | Cycle time   |
|              |   |   |   |   |   |   |   |               |              |    |                  |   |   |   |   | Quality      |
| Utilization  |   |   |   |   |   |   |   |               |              |    |                  |   |   |   |   | Cycle time   |
| Quality      |   |   |   |   |   |   |   |               |              |    |                  |   |   |   |   | Cycle time   |

Table 4.3 Perbandingan Berpasangan Antar Kriteria *Receiving* DMU 1

## **B. Perbandingan Berpasangan Antar Kriteria Put away**

Table 4.4 dibawah ini adalah data kuisioner untuk *putaway* pada perusahaan Madukismo dengan perbandingan berpasangan yang sub kriterianya adalah *financial, productivity, utilization, storage, order picking* dan *shipping* berdasarkan table perhitungan KPI Frezelle.

Table 4.4 Perbandingan Berpasangan Antar Kriteria *Putaway* DMU 1

| <b>Skor</b>  | 9 | 8 |  |   | 3 |  |  |   |   | 8 | 9 |              |
|--------------|---|---|--|---|---|--|--|---|---|---|---|--------------|
|              |   |   |  |   |   |  |  |   | ✓ |   |   | Productivity |
| Financial    |   |   |  |   |   |  |  |   |   |   |   | Utilization  |
|              |   |   |  |   |   |  |  |   |   |   |   | Quality      |
|              |   |   |  |   |   |  |  | ✓ |   |   |   | Cycle time   |
|              |   |   |  |   |   |  |  |   |   |   |   | Utilization  |
| Productivity |   |   |  |   |   |  |  |   |   |   |   | Quality      |
|              |   |   |  |   |   |  |  |   |   |   |   | Cycle time   |
|              |   |   |  |   |   |  |  |   |   |   |   | Quality      |
| Utilization  |   |   |  | ✓ |   |  |  |   |   |   |   | Cycle time   |
| Quality      |   |   |  |   |   |  |  |   |   |   |   | Cycle time   |

## **C. Perbandingan Berpasangan Antar Kriteria** *Storage*

Table 4.5 dibawah ini adalah data kuisioner untuk *storage* pada perusahaan Madukismo dengan perbandingan berpasangan yang sub kriterianya adalah *financial, productivity, utilization, storage, order picking* dan *shipping* berdasarkan table perhitungan KPI Frezelle.

| <b>Skor</b>  | 9 | 8 |  | 5 | 4 | 3 | ാ |  |  | 5 | 6 | 8 | 9 |              |
|--------------|---|---|--|---|---|---|---|--|--|---|---|---|---|--------------|
|              |   |   |  |   |   |   |   |  |  |   |   |   |   | Productivity |
| Financial    |   |   |  |   |   |   |   |  |  |   |   |   |   | Utilization  |
|              |   |   |  |   |   |   |   |  |  |   |   |   |   | Quality      |
|              |   |   |  |   |   |   |   |  |  |   |   |   |   | Cycle time   |
|              |   |   |  |   | ✓ |   |   |  |  |   |   |   |   | Utilization  |
| Productivity |   |   |  |   |   |   |   |  |  |   |   |   |   | Quality      |
|              |   |   |  |   |   |   |   |  |  |   |   |   |   | Cycle time   |
|              |   |   |  |   |   |   |   |  |  |   |   |   |   | Quality      |
| Utilization  |   |   |  |   |   |   |   |  |  |   |   |   |   | Cycle time   |
| Quality      |   |   |  |   |   |   |   |  |  |   |   |   |   | Cycle time   |

Tabel 4.5 Perbandingan Berpasangan Antar Kriteria *Storage* DMU 1

# **D. Perbandingan Berpasangan Antar Kriteria** *Order Picking*

Table 4.6 dibawah ini adalah data kuisioner untuk *order picking* pada perusahaan Madukismo dengan perbandingan berpasangan yang sub kriterianya adalah *financial, productivity, utilization, storage, order picking* dan *shipping* berdasarkan table perhitungan KPI Frezelle.

| <b>Skor</b>  | 9 | 8 | 7 | 6 | 5 | $\boldsymbol{4}$ | $\mathbf{3}$ | $\mathbf{2}$ | $\mathbf{2}$ | 3            | 4 | 5 |   | 8 | 9 |                |
|--------------|---|---|---|---|---|------------------|--------------|--------------|--------------|--------------|---|---|---|---|---|----------------|
|              |   |   |   |   |   |                  |              |              |              | $\checkmark$ |   |   |   |   |   | Productivity   |
| Financial    |   |   |   |   |   |                  |              |              |              |              |   |   |   |   |   | Utilization    |
|              |   |   |   |   |   |                  |              |              |              |              |   |   |   |   |   | Quality        |
|              |   |   |   |   |   |                  |              |              |              |              | ✓ |   |   |   |   | Cycle time     |
|              |   |   |   |   |   |                  |              |              |              |              |   |   |   |   |   | Utilization    |
| Productivity |   |   |   |   |   | ✓                |              |              |              |              |   |   |   |   |   | <i>Quality</i> |
|              |   |   |   |   |   |                  |              |              |              | $\checkmark$ |   |   |   |   |   | Cycle time     |
|              |   |   |   |   |   |                  |              |              |              |              |   |   |   |   |   | Quality        |
| Utilization  |   |   |   |   |   |                  |              |              |              |              |   |   | ✓ |   |   | Cycle time     |
| Quality      |   |   |   |   |   |                  |              |              |              |              | ✔ |   |   |   |   | Cycle time     |

Table 4.6 Perbandingan Berpasangan Antar Kriteria *Order picking* DMU 1

### **E. Perbandingan Berpasangan Antar Kriteria** *Shipping*

Table 4.7 dibawah ini adalah data kuisioner untuk *order picking* pada perusahaan Madukismo dengan perbandingan berpasangan yang sub kriterianya adalah *financial, productivity, utilization, storage, order picking* dan *shipping* berdasarkan table perhitungan KPI Frezelle.

**Skor 9 8 7 6 5 4 3 2 1 2 3 4 5 6 7 8 9** *Financial Productivity Utilization Quality Cycle time Productivity Utilization Quality Cycle time Utilization Quality Quality Quality Quality Quality Quality Quality Quality Quality Quality Quality C Cycle time Quality Cycle time*

Table 4.7 Perbandingan Berpasangan Antar Kriteria *Shipping* DMU 1

### **2. UD. Sinar barokah**

## **A. Perbandingan Berpasangan Antar Kriteria** *Receiving*

Table 4.8 dibawah ini adalah data kuisioner untuk *receiving* pada UD. Sinar Barokah dengan perbandingan berpasangan yang sub kriterianya adalah *financial, productivity, utilization, storage, order picking* dan *shipping* berdasarkan table perhitungan KPI Frezelle.

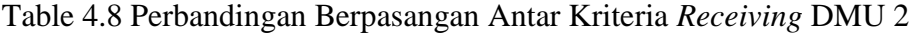

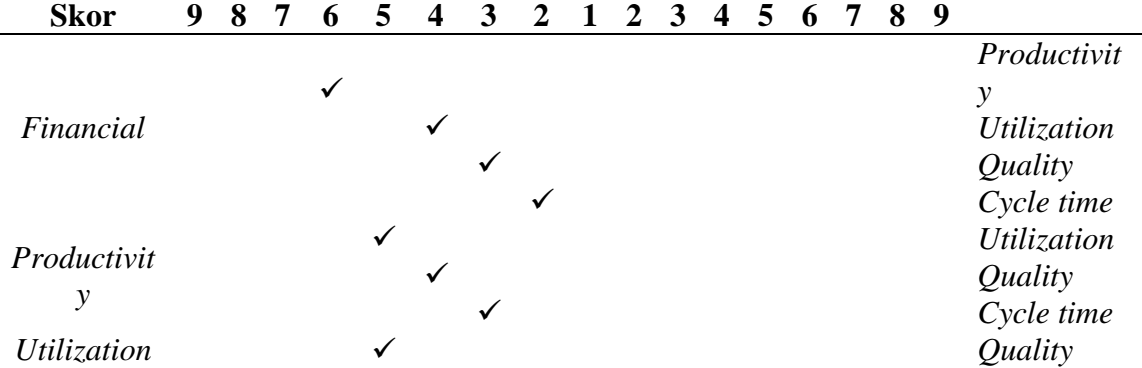

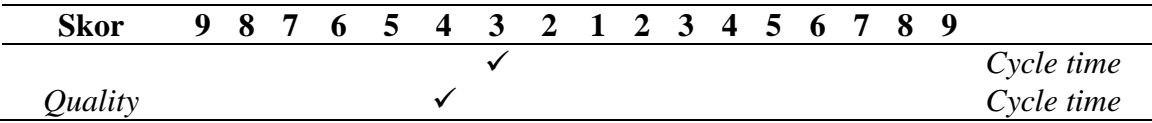

### **B. Perbandingan Berpasangan Antar Kriteria** *Pu away*

Table 4.9 dibawah ini adalah data kuisioner untuk *putaway* pada UD. Sinar Barokah dengan perbandingan berpasangan yang sub kriterianya adalah *financial, productivity, utilization, storage, order picking* dan *shipping* berdasarkan table perhitungan KPI Frezelle.

| <b>Skor</b>  | 9<br>8 | 7 | 6 | 5 | 4 | 3 | $\mathbf{2}$ | 2. | 3 | $\boldsymbol{4}$ | 5            | 6 | 7 | 8 | 9 |              |
|--------------|--------|---|---|---|---|---|--------------|----|---|------------------|--------------|---|---|---|---|--------------|
|              |        |   |   |   |   |   |              |    |   |                  | $\checkmark$ |   |   |   |   | Productivity |
|              |        |   |   |   |   |   |              |    |   |                  |              |   |   |   |   | Utilization  |
| Financial    |        |   |   |   |   |   |              |    |   |                  |              |   |   |   |   | Quality      |
|              |        |   |   |   |   |   |              |    |   |                  | v            |   |   |   |   | Cycle time   |
|              |        |   |   |   |   |   |              |    |   |                  |              |   |   |   |   | Utilization  |
| Productivity |        |   | ✓ |   |   |   |              |    |   |                  |              |   |   |   |   | Quality      |
|              |        |   |   |   |   |   |              |    |   |                  |              |   |   |   |   | Cycle time   |
|              |        |   |   |   |   |   |              |    |   |                  |              |   |   |   |   | Quality      |
| Utilization  |        |   |   |   |   |   |              |    |   |                  |              |   |   |   |   | Cycle time   |
| Quality      |        |   |   |   |   |   |              |    |   |                  |              |   |   |   |   | Cycle time   |
|              |        |   |   |   |   |   |              |    |   |                  |              |   |   |   |   |              |

Table 4.9 Perbandingan Berpasangan Antar Kriteria *Putaway* DMU 2

## **C. Perbandingan Berpasangan Antar Kriteria** *Storage*

Table 4.10 dibawah ini adalah data kuisioner untuk *storage* pada UD. Sinar Barokah dengan perbandingan berpasangan yang sub kriterianya adalah *financial, productivity, utilization, storage, order picking* dan *shipping* berdasarkan table perhitungan KPI Frezelle.

| <b>Skor</b> |  |  |  | 9 8 7 6 5 4 3 2 1 2 3 4 5 6 7 8 9 |  |  |  |  |  |             |
|-------------|--|--|--|-----------------------------------|--|--|--|--|--|-------------|
|             |  |  |  |                                   |  |  |  |  |  | Productivit |
| Financial   |  |  |  |                                   |  |  |  |  |  |             |
|             |  |  |  |                                   |  |  |  |  |  | Utilization |
|             |  |  |  |                                   |  |  |  |  |  | Quality     |

Table 4.10 Perbandingan Berpasangan Antar Kriteria *Storage* DMU 2

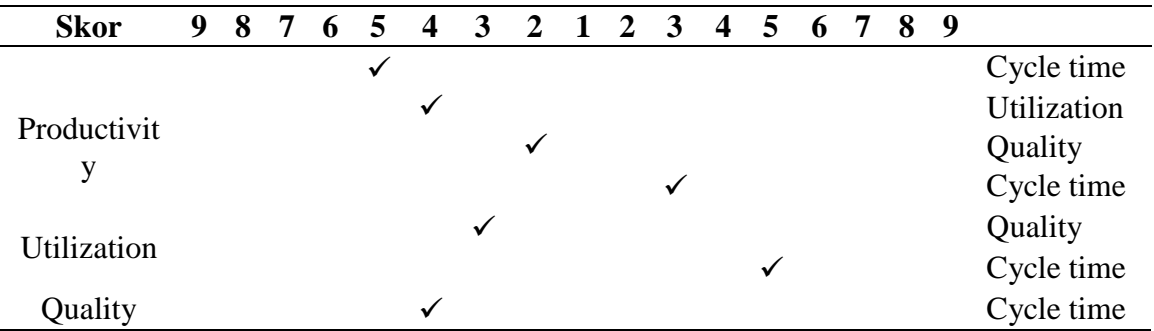

### **D. Perbandingan Berpasangan Antar Kriteria** *Order Picking*

Table 4.11 dibawah ini adalah data kuisioner untuk *order picking* pada UD. Sinar Barokah dengan perbandingan berpasangan yang sub kriterianya adalah *financial, productivity, utilization, storage, order picking* dan *shipping* berdasarkan table perhitungan KPI Frezelle.

| <b>Skor</b>  | 9<br>8<br>7 | 4 | 3 | $\mathcal{P}$ |  | 3 | 4 | 5 | $\mathbf b$ | 8 | 9 |              |
|--------------|-------------|---|---|---------------|--|---|---|---|-------------|---|---|--------------|
|              |             |   |   |               |  |   |   |   |             |   |   | Productivity |
| Financial    |             |   |   |               |  |   |   |   |             |   |   | Utilization  |
|              |             |   |   |               |  |   |   |   |             |   |   | Quality      |
|              |             |   |   |               |  |   |   |   |             |   |   | Cycle time   |
|              |             |   |   |               |  |   |   |   |             |   |   | Utilization  |
| Productivity |             |   |   |               |  |   |   |   |             |   |   | Quality      |
|              |             |   |   |               |  |   |   |   |             |   |   | Cycle time   |
|              |             |   |   |               |  |   |   |   |             |   |   | Quality      |
| Utilization  |             |   |   |               |  |   |   |   |             |   |   | Cycle time   |
| Quality      |             |   |   |               |  |   |   |   |             |   |   | Cycle time   |

Table 4.11 Perbandingan Berpasangan Antar Kriteria *Order picking* DMU 2

# **E. Perbandingan Berpasangan Antar Kriteria Shipping**

Table 4.12 dibawah ini adalah data kuisioner untuk *shipping* pada UD. Sinar Barokah dengan perbandingan berpasangan yang sub kriterianya adalah *financial, productivity, utilization, storage, order picking* dan *shipping* berdasarkan table perhitungan KPI Frezelle.

| <b>Skor</b>  | 9 | 8 | 7 | 6 | 5 | $\boldsymbol{4}$ | 3 | $\mathcal{D}_{\cdot}$ | $\mathcal{D}_{\cdot}$ | 3 | $\boldsymbol{4}$ | 5 | 6 | 7 | 8 | 9 |              |
|--------------|---|---|---|---|---|------------------|---|-----------------------|-----------------------|---|------------------|---|---|---|---|---|--------------|
|              |   |   |   |   | ✓ |                  |   |                       |                       |   |                  |   |   |   |   |   | Productivity |
|              |   |   |   |   |   |                  | ✓ |                       |                       |   |                  |   |   |   |   |   | Utilization  |
| Financial    |   |   |   |   |   |                  |   |                       |                       | ✓ |                  |   |   |   |   |   | Quality      |
|              |   |   |   |   |   | ✓                |   |                       |                       |   |                  |   |   |   |   |   | Cycle time   |
|              |   |   |   |   |   |                  |   |                       |                       |   |                  |   |   |   |   |   | Utilization  |
| Productivity |   |   |   |   |   |                  |   |                       |                       |   |                  |   |   |   |   |   | Quality      |
|              |   |   |   |   |   |                  |   |                       |                       |   |                  |   |   |   |   |   | Cycle time   |
|              |   |   |   |   |   |                  |   |                       |                       |   |                  |   |   |   |   |   | Quality      |
| Utilization  |   |   |   |   |   | ✓                |   |                       |                       |   |                  |   |   |   |   |   | Cycle time   |
| Quality      |   |   |   |   |   |                  |   |                       |                       |   |                  |   |   |   |   |   | Cycle time   |

Table 4.12 Perbandingan Berpasangan Antar Kriteria *Shipping* DMU 2

# **3. UD. Putra Lestari**

## **A. Perbandingan Berpasangan Antar Kriteria** *Receiving*

Table 4.13 dibawah ini adalah data kuisioner untuk *receiving* pada UD. Putra Lestari dengan perbandingan berpasangan yang sub kriterianya adalah *financial, productivity, utilization, storage, order picking* dan *shipping* berdasarkan table perhitungan KPI Frezelle.

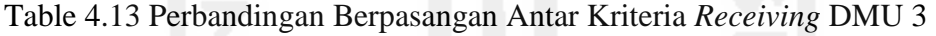

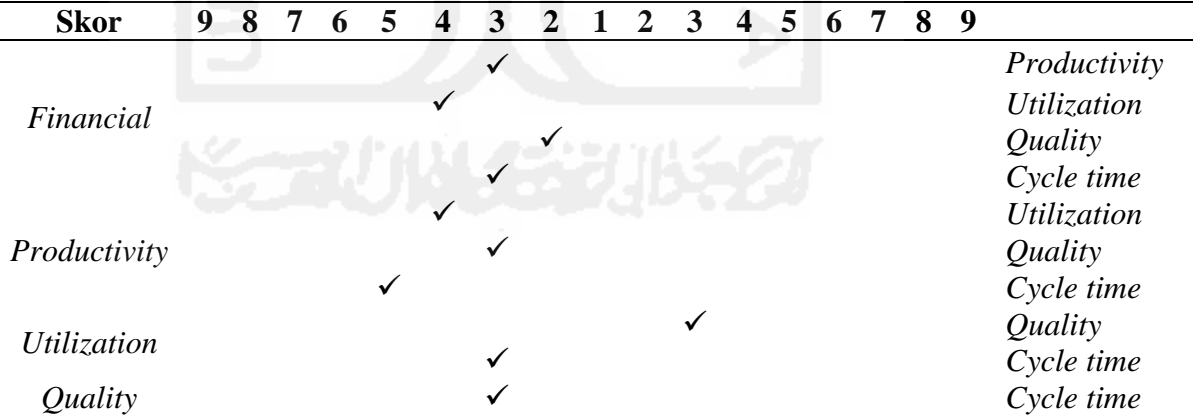

### **B. Perbandingan Berpasangan Antar Kriteria** *Putaway*

Table 4.14 dibawah ini adalah data kuisioner untuk *putaway* pada UD. Sinar Barokah dengan perbandingan berpasangan yang sub kriterianya adalah *financial, productivity,* 

*utilization, storage, order picking* dan *shipping* berdasarkan table perhitungan KPI Frezelle.

| <b>Skor</b>  | 9 | 8 | 6 |  |   | $\mathcal{D}_{\mathcal{L}}$ | 3 | 4 |  | 8 | 9 |              |
|--------------|---|---|---|--|---|-----------------------------|---|---|--|---|---|--------------|
|              |   |   |   |  |   |                             |   | ✔ |  |   |   | Productivity |
| Financial    |   |   |   |  | ✓ |                             |   |   |  |   |   | Utilization  |
|              |   |   |   |  |   |                             | ✓ |   |  |   |   | Quality      |
|              |   |   |   |  |   |                             |   |   |  |   |   | Cycle time   |
|              |   |   |   |  |   |                             |   |   |  |   |   | Utilization  |
| Productivity |   |   |   |  |   |                             |   |   |  |   |   | Quality      |
|              |   |   |   |  |   |                             |   |   |  |   |   | Cycle time   |
| Utilization  |   |   |   |  |   |                             |   |   |  |   |   | Quality      |
|              |   |   |   |  |   |                             |   |   |  |   |   | Cycle time   |
| Quality      |   |   |   |  |   |                             |   |   |  |   |   | Cycle time   |

Table 4.14 Perbandingan Berpasangan Antar Kriteria *Put away* DMU 3

# **C. Perbandingan Berpasangan Antar Kriteria** *Storage*

Table 4.15 dibawah ini adalah data kuisioner untuk *storage* pada UD. Sinar Barokah dengan perbandingan berpasangan yang sub kriterianya adalah *financial, productivity, utilization, storage, order picking* dan *shipping* berdasarkan table perhitungan KPI Frezelle.

| <b>Skor</b> | 9 | 8 |  | 4 | 3 | $\overline{2}$ | $\mathbf{2}$ | 3 | 4 | 5 | 6 | 7 | 8 | 9 |              |
|-------------|---|---|--|---|---|----------------|--------------|---|---|---|---|---|---|---|--------------|
|             |   |   |  |   |   |                |              |   |   |   |   |   |   |   | Productivity |
| Financial   |   |   |  |   |   |                |              |   |   |   |   |   |   |   | Utilization  |
|             |   |   |  |   |   |                |              |   |   |   |   |   |   |   | Quality      |
|             |   |   |  |   |   |                |              |   |   |   |   |   |   |   | Cycle time   |
| Productivit |   |   |  |   |   |                |              |   |   |   |   |   |   |   | Utilization  |
|             |   |   |  |   |   |                |              |   |   |   |   |   |   |   | Quality      |
| у           |   |   |  |   |   |                |              |   | √ |   |   |   |   |   | Cycle time   |
|             |   |   |  |   |   |                |              |   |   |   |   |   |   |   | Quality      |
| Utilization |   |   |  |   |   |                |              |   |   |   |   |   |   |   | Cycle time   |
| Quality     |   |   |  |   |   |                |              |   |   |   |   |   |   |   | Cycle time   |

Table 4.15 Perbandingan Berpasangan Antar Kriteria *Storage* DMU 3

## **D. Perbandingan Berpasangan Antar Kriteria** *Order Picking*

Table 4.16 dibawah ini adalah data kuisioner untuk *order picking* pada UD. Sinar Barokah dengan perbandingan berpasangan yang sub kriterianya adalah *financial,*  *productivity, utilization, storage, order picking* dan *shipping* berdasarkan table perhitungan KPI Frezelle.

| <b>Skor</b>  | 9 | 8 | 7 | 6 | 5 | $\boldsymbol{4}$ | 3 | $2 \quad 1 \quad 2$ | $\overline{\mathbf{3}}$ | $\boldsymbol{4}$ | 5 | 6 | 7 | 8 | 9 |              |
|--------------|---|---|---|---|---|------------------|---|---------------------|-------------------------|------------------|---|---|---|---|---|--------------|
|              |   |   |   |   |   |                  |   |                     | ✓                       |                  |   |   |   |   |   | Productivity |
| Financial    |   |   |   |   |   |                  |   |                     |                         |                  |   |   |   |   |   | Utilization  |
|              |   |   |   |   |   |                  |   |                     |                         |                  |   |   |   |   |   | Quality      |
|              |   |   |   |   |   |                  |   |                     |                         |                  |   |   |   |   |   | Cycle time   |
|              |   |   |   |   |   |                  |   |                     |                         |                  |   |   |   |   |   | Utilization  |
| Productivity |   |   |   |   |   | ✓                |   |                     |                         |                  |   |   |   |   |   | Quality      |
|              |   |   |   |   |   |                  |   |                     |                         |                  |   |   |   |   |   | Cycle time   |
|              |   |   |   |   |   |                  |   |                     |                         |                  |   |   |   |   |   | Quality      |
| Utilization  |   |   |   |   |   |                  |   |                     |                         |                  |   |   |   |   |   | Cycle time   |
| Quality      |   |   |   |   |   |                  |   |                     |                         |                  |   |   |   |   |   | Cycle time   |

Table 4.16 Perbandingan Berpasangan Antar Kriteria *Order picking* DMU 3

# **E. Perbandingan Berpasangan Antar Kriteria** *Shipping*

Table 4.17 dibawah ini adalah data kuisioner untuk *shipping* pada UD. Sinar Barokah dengan perbandingan berpasangan yang sub kriterianya adalah *financial, productivity, utilization, storage, order picking* dan *shipping* berdasarkan table perhitungan KPI Frezelle.

| <b>Skor</b> | 9 | 8 | 6 | $\boldsymbol{4}$ | $\overline{3}$ | $\mathcal{D}_{\mathcal{L}}$ |  | $\boldsymbol{\Delta}$ | 5 | $\overline{\mathbf{6}}$ | 7 | 8 | 9 |             |
|-------------|---|---|---|------------------|----------------|-----------------------------|--|-----------------------|---|-------------------------|---|---|---|-------------|
|             |   |   |   |                  |                |                             |  |                       |   |                         |   |   |   | Productivit |
|             |   |   |   |                  |                |                             |  |                       |   |                         |   |   |   | у           |
| Financial   |   |   |   |                  |                |                             |  |                       |   |                         |   |   |   | Utilization |
|             |   |   |   |                  |                |                             |  |                       |   |                         |   |   |   | Quality     |
|             |   |   |   |                  |                |                             |  |                       |   |                         |   |   |   | Cycle time  |
|             |   |   |   |                  |                |                             |  |                       |   |                         |   |   |   | Utilization |
| Productivit |   |   |   |                  |                |                             |  |                       |   |                         |   |   |   | Quality     |
| у           |   |   |   |                  |                |                             |  |                       |   |                         |   |   |   | Cycle time  |
|             |   |   |   |                  |                |                             |  |                       |   |                         |   |   |   | Quality     |
| Utilization |   |   |   |                  |                |                             |  |                       |   |                         |   |   |   | Cycle time  |
| Quality     |   |   |   |                  |                |                             |  |                       |   |                         |   |   |   | Cycle time  |

Table 4.17 Perbandingan Berpasangan Antar Kriteria *Shipping* DMU 3

### **4.1.5 Perhitungan Geomatrik Mean**

Perhitungan geomatrik mean dilakukan untuk menentukan prioritas data yang akan masuk kedalam pembobotan matrik AHP yang akan digunakan sebagai data *input* dan

*output* dalam perhitungan DEA. Seperti contoh untuk menentukan prioritas data receiving financial perbandingan berpasangan ke 3 DMU yang akan dihitung maka hasil dari kuisioner ke 3 DMU yang ada pada receiving financial dimasukan ke dalam rumus geomatrik mean. Rumus yang digunakan adalah :

$$
g = \sqrt[n]{x_1 x_2 x_3 x_4 \dots x_n}
$$
 (12)

keterangan :

- xn : variable yang dihitung
- n : jumlah variable yang dihitung
- g : geomatrik mean atau geomean

Pada tabel 4.18 menunjukan hasil perhitungan geomean antar kuisioner perbandingan berpasangan pada ke tiga DMU. Dengan menggunakan software Ms exel maka hasil geomean dapat ditunjukan pada tabel dibawah ini.

| Tabel 4.18 Hasil perhitungan geomatrik mean ke 3 DMU |         |                          |         |                         |         |                               |         |                          |         |
|------------------------------------------------------|---------|--------------------------|---------|-------------------------|---------|-------------------------------|---------|--------------------------|---------|
| Receiving<br>Financial                               | geomean | Put away<br>Financial    | geomean | Storage<br>Financial    | geomean | Order picking<br>Financial    | geomean | shipping<br>Financial    | geomean |
| Financial                                            | 1,00    | Financial                | 1,00    | Financial               | 1,00    | Financial                     | 1,00    | Financial                | 1,00    |
| Productivity                                         |         | 4,48 Productivity        |         | 4,93 Productivity       | 3,30    | Productivity                  |         | 3,30 Productivity        | 6,54    |
| Utilzation                                           | 4,00    | Utilzation               | 2,88    | Utilzation              | 3,42    | Utilzation                    | 3,30    | Utilzation               | 2,62    |
| Quality                                              | 2,29    | Quality                  | 3,30    | Quality                 | 2,52    | Quality                       | 3,17    | Quality                  | 2,62    |
| Cycle time                                           | 2,29    | Cycle time               | 4,31    | Cycle time              | 4,22    | Cycle time                    | 4,16    | Cycle time               | 3,63    |
| Receiving<br>Productivity                            | geomean | Put away<br>Productivity | geomean | Storage<br>Productivity | geomean | Order picking<br>Productivity | geomean | shipping<br>Productivity | geomean |
| Productivity                                         |         | 1,00 Productivity        |         | 1,00 Productivity       | 1,00    | Productivity                  |         | 1,00 Productivity        | 1,00    |
| Utilzation                                           | 4,64    | Utilzation               | 4,16    | Utilzation              | 4,31    | Utilzation                    | 4,72    | Utilzation               | 3,30    |
| Quality                                              | 3,63    | Quality                  | 5,65    | Quality                 | 2,62    | Quality                       | 4,31    | Quality                  | 3,00    |
| Cycle time                                           | 3,11    | Cycle time               | 3,91    | Cycle time              | 3,30    | Cycle time                    | 3,00    | Cycle time               | 3,56    |
| Receiving<br>Utilization                             | geomean | Put away<br>Utilization  | geomean | Storage<br>Utilization  | geomean | Order picking<br>Utilization  | geomean | shipping<br>Utilization  | geomean |
| Utilzation                                           | 1,00    | Utilzation               | 1,00    | Utilzation              | 1,00    | Utilzation                    | 1,00    | Utilzation               | 1,00    |
| Quality                                              | 3,91    | Quality                  | 3,30    | Quality                 | 3,30    | Quality                       | 3,98    | Quality                  | 4,93    |
| Cycle time                                           | 3,00    | Cycle time               | 4,00    | Cycle time              | 3,11    | Cycle time                    | 5,65    | Cycle time               | 4,00    |
| Receiving<br>Quality                                 | geomean | Put away<br>Quality      | geomean | Storage<br>Quality      | geomean | Order picking<br>Quality      | geomean | shipping<br>Quality      | geomean |
| Quality                                              | 1,00    | Quality                  | 1,00    | Quality                 | 1,00    | Quality                       | 1,00    | Quality                  | 1,00    |
| Cycle time                                           | 3,30    | Cycle time               | 3,91    | Cycle time              | 3,63    | Cycle time                    | 4,00    | Cycle time               | 4,48    |
| Receiving<br>Cycle Time                              | geomean | Put away<br>Cycle Time   | geomean | Storage<br>Cycle Time   | geomean | Order picking<br>Cycle Time   | geomean | shipping<br>Cycle Time   | geomean |
| Cycle time                                           | 1,00    | Cycle time               | 1,00    | Cycle time              | 1,00    | Cycle time                    | 1,00    | Cycle time               | 1,00    |
|                                                      |         |                          |         |                         |         |                               |         |                          |         |

Tabel 4.18 Hasil perhitungan geomatrik mean ke 3 DMU

Pada tabel di atas dapat dilihat hasil untuk geomean kriteria ke tiga DMU kepada masing masing sub kriteria. Hasil satu adalah konstata untuk matrik pembobotan dalam perhitungan AHP.

### **4.1.6 Pembobotan Matriks AHP**

Pembobotan matriks AHP digunakan untuk menentukan data mana saja dari perhitungan KPI Frazelle yang akan di jadikan data perhitungan DEA.Setelah didapatkan geomen dari masing-masing sub kriteria maka langkah selanjutnya adalah menghitung pembobotan matriks untuk data *input* dan *output* dalam DEA. Berikut ini adalah hasil pembobotan matriks menggunakan software Ms exel dari masing masing variable *input* dan *output* :

Table 4.19 Pembobotan *receiving* 3 DMU

| Receiving         | Financial | Productivity | <b>Utilzation</b> | Quality | Cycle time | Eigen Vektor/bobot |
|-------------------|-----------|--------------|-------------------|---------|------------|--------------------|
| Financial         |           | 4,48         | 4                 | 2,29    | 2,29       | 0,383              |
| Productivity      | 0,22      | 1            | 4,64              | 3,63    | 3,11       | 0,256              |
| <b>Utilzation</b> | 0,25      | 0,22         |                   | 3,91    | 3          | 0,165              |
| Quality           | 0,44      | 0,28         | 0,26              | 1       | 3,3        | 0,121              |
| Cycle time        | 0,44      | 0,32         | 0,33              | 0,30    | 1          | 0,075              |
| jumlah            | 2,35      | 6,29         | 10,23             | 11,13   | 12,70      | 1,000              |

Pada table 4.19 bobot untuk masing masing sub kriteria dari kriteria receiving adalah 0,383 untuk financial; untuk productivity 0,256; untuk utilitas 0,165; untuk kualitas 0,121; untuk cycle time 0,075.

| Put away          | Financial | Productivity | <b>Utilzation</b> | Quality      | Cycle time | Eigen Vektor/bobot |
|-------------------|-----------|--------------|-------------------|--------------|------------|--------------------|
| Financial         | 1         | 0,20         | 2,88              | 0,30         | 0,23       | 0,096              |
| Productivity      | 4,93      | 1            | 4,16              | 5,65         | 3,91       | 0.434              |
| <b>Utilzation</b> | 0,35      | 0,24         |                   | 0,30         | 4          | 0,138              |
| Quality           | 3,30      | 0,18         | 3,30              | $\mathbf{1}$ | 0,26       | 0,147              |
| Cycle time        | 4,31      | 0,26         | 0,25              | 3,91         | 1          | 0,185              |
| iumlah            | 13,89     | 1,88         | 11,59             | 11,17        | 9,40       | 1,000              |

Table 4.20 Pembobotan *putaway* 3 DMU

Pada table 4.20 bobot untuk masing masing sub kriteria dari kriteria put away adalah 0,093 untuk financial; untuk productivity 0,434; untuk utilitas 0,138; untuk kualitas 0,147; untuk cycle time 0,185.

| <b>Storage</b>    | Financial | Productivity | <b>Utilzation</b> | Quality | Cycle time | Eigen Vektor/bobot |
|-------------------|-----------|--------------|-------------------|---------|------------|--------------------|
| Financial         | 1         | 3,3          | 0,29              | 2,52    | 4,22       | 0,247              |
| Productivity      | 0,30      | 1            | 4,31              | 2,62    | 0,3        | 0,233              |
| <b>Utilzation</b> | 3,42      | 0,23         | 1                 | 3,3     | 3,11       | 0,284              |
| Quality           | 0,40      | 0,38         | 0,30              | 1       | 3,63       | 0,114              |
| Cycle time        | 0,24      | 3,33         | 0,32              | 0,28    | 1          | 0,122              |
| jumlah            | 5,36      | 8,25         | 6,23              | 9,72    | 12,26      | 1,000              |

. Table 4.21 Pembobotan *storage* 3 DMU

Pada table 4.21 bobot untuk masing masing sub kriteria dari kriteria storage adalah 0,247 untuk financial; untuk productivity 0,233; untuk utilitas 0,284; untuk kualitas 0,114; untuk cycle time 0,122.

Table 4.22 Pembobotan *order picking* 3 DMU

| Order picking     | Financial | Productivity | <b>Utilzation</b> | Quality | Cycle time | Eigen Vektor/bobot |
|-------------------|-----------|--------------|-------------------|---------|------------|--------------------|
| Financial         |           | 0,30         | 3,30              | 3,17    | 0,24       | 0,144              |
| Productivity      | 3,30      | 1            | 4,72              | 4,31    | 0,33       | 0,266              |
| <b>Utilzation</b> | 0,30      | 0,21         |                   | 0,25    | 0,18       | 0,048              |
| Quality           | 0,32      | 0,23         | 3,98              | 1       | 0,25       | 0,100              |
| Cycle time        | 4,16      | 3,00         | 5,65              | 4,00    | 1          | 0,441              |
| jumlah            | 9,08      | 4,75         | 18,65             | 12,73   | 2,00       | 1,000              |

Pada table 4.22 bobot untuk masing masing sub kriteria dari kriteria order picking adalah 0,144 untuk financial; untuk productivity 0,266; untuk utilitas 0,048; untuk kualitas 0,100; untuk cycle time 0,441.

Table 4.23 Pembobotan *shipping* 3 DMU

| <b>Shipping</b>   | Financial | Productivity | <b>Utilzation</b> | Quality     | Cycle time | Eigen Vektor/bobot |
|-------------------|-----------|--------------|-------------------|-------------|------------|--------------------|
| Financial         | 1         | 6,54         | 2,62              | 0,38        | 3,63       | 0,285              |
| Productivity      | 0,15      | 1            | 3,3               | 0,33        | 3,56       | 0,153              |
| <b>Utilzation</b> | 0,38      | 0,30         | 1                 | 0,202839757 | 4          | 0,106              |
| Quality           | 2,62      | 3,00         | 4,93              | 1           | 4,48       | 0,401              |
| Cycle time        | 0,28      | 0,28         | 0,25              | 0,22        | 1          | 0,054              |
| jumlah            | 4,43      | 11,12        | 12,10             | 2,14        | 16,67      | 1,000              |

Pada table 4.23 bobot untuk masing masing sub kriteria dari kriteria shipping adalah 0,285 untuk financial; untuk productivity 0,153; untuk utilitas 0,106; untuk kualitas 0,401; untuk cycle time 0,054.

Setelah mendapatkan bobot dari masing masing kriteria kemudian bobot itu daijadikan dalam satu table untuk mengetahui prioritas di antara masing masing kriteria. Pada table 4.24 di bawah ini menunjukan prioritas antara masing masing kriteria :

|                 | <b>Financial</b> | Productivity | <b>Utilzation</b> | <b>Quality</b> | Cycle time |
|-----------------|------------------|--------------|-------------------|----------------|------------|
| Receiving       | 0,383            | 0,256        | 0,165             | 0,121          | 0,075      |
| Putaway         | 0,096            | 0.434        | 0,138             | 0.147          | 0,185      |
| Storage         | 0.247            | 0,233        | 0,284             | 0.114          | 0,122      |
| Order picking   | 0.144            | 0,266        | 0,048             | 0.100          | 0,441      |
| <b>Shipping</b> | 0,285            | 0,153        | 0,106             | 0,401          | 0,054      |

Table 4.24 Pengelompokan dari Hasil Pembobotan Matriks

Dari table 4.23 di atas menunjukan bahwa nilai pembobotan paling besar receiving adalah di finansial dengan angka 0,383 kemudian di bagian put away adalah produktifitas dengan nilai 0,432 untuk bagian storage adalah di utilitas dengan 0,284 setelah itu bagian order picking di cycle time dengan nilai 0,441 dan yang terakhir untuk bagian shipping terdapat di kualitas dengan nilai 0.401.

## **4.1.7 Pemilihan Data** *input* **dan** *output*

Setelah didapat hasil pembobotan matriks AHP selanjutnya adalah pemilihan data *input*  dan *output* dengan mengacu pada nilai pembobotan terbanyak dari setiap kriteria data yang dihitung dari pembobotan matriks yang sudah di hitung dengan geomean. Berikut data yang terpilih :

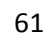

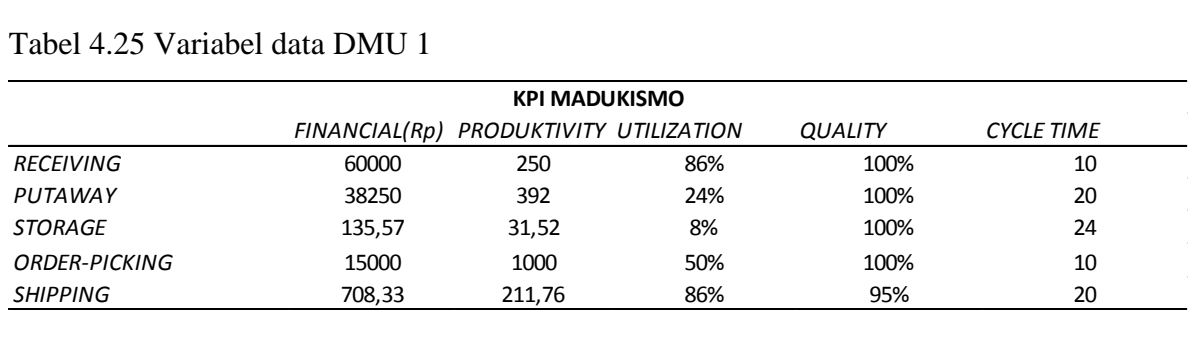

#### Tabel 4.25 Variabel data DMU 1

Pada tabel 4.25 yang menjadi variable *input* adalah receiving (finansial) dengan nilai 60000 per line, putaway (produktifitas) dengan nilai 392.16 unit/jam, storage (utilitas) dengan nilai 8%, order picking (waktu siklus) dengan nilai 10 unit/menit. Kemudian untuk variable *output* adalah shipping (kualitas) dengan nilai 100%.

#### Tabel 4.26 Variabel data DMU 2

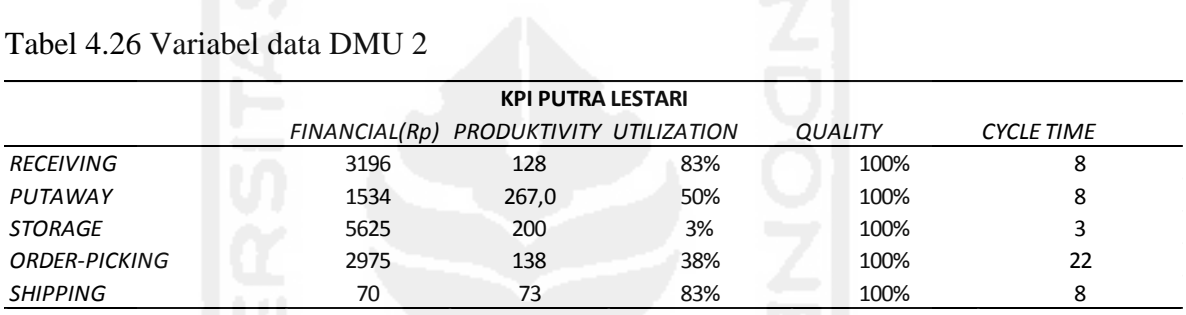

Pada tabel 4.26 yang menjadi variable *input* adalah receiving (finansial) dengan nilai 3196 per line, putaway (produktifitas) dengan nilai 267 unit/jam, storage (utilitas) dengan nilai 3%, order picking (waktu siklus) dengan nilai 22 unit/menit. Kemudian untuk variable *output* adalah shipping (kualitas) dengan nilai 100%.

Tabel 4.27 Variabel data DMU 3

| Tabel 4.27 Variabel data DMU 3 |                                        |                          |     |                |                   |  |  |  |
|--------------------------------|----------------------------------------|--------------------------|-----|----------------|-------------------|--|--|--|
|                                |                                        | <b>KPI SINAR BAROKAH</b> |     |                |                   |  |  |  |
|                                | FINANCIAL(Rp) PRODUKTIVITY UTILIZATION |                          |     | <b>QUALITY</b> | <b>CYCLE TIME</b> |  |  |  |
| <b>RECEIVING</b>               | 6000                                   | 50                       | 86% | 100%           | 10                |  |  |  |
| PUTAWAY                        | 3000                                   | 100                      | 75% | 100%           | 10                |  |  |  |
| <b>STORAGE</b>                 | 25581                                  | 69                       | 7%  | 100%           | 0                 |  |  |  |
| ORDER-PICKING                  | 4500                                   | 67                       | 50% | 100%           | 2                 |  |  |  |
| <b>SHIPPING</b>                | 150                                    | 40                       | 85% | 100%           | 10                |  |  |  |

Pada tabel 4.27 yang menjadi variable *input* adalah receiving (finansial) dengan nilai 6000 per line, putaway (produktifitas) dengan nilai 100 unit/jam, storage (utilitas) dengan nilai 7%, order picking (waktu siklus) dengan nilai 2 unit/menit. Kemudian untuk variable *output* adalah shipping (kualitas) dengan nilai 100%.

#### **4.1.8 Data** *input* **dan** *output* **yang Digunakan**

Data dalam penelitian ini adalah data yang didapatkan melalui kuisioner AHP tentang kriteria terkait dengan tabel Frazlle kemudian perhitungan geomean untuk menentukan prioritas kriteria dengan sub kriteria antara 3 DMU selanjutnya perhitungan KPI untuk menentukan variable data yang dihitung. Rekapitulasi dari data *input* dan *output* untuk masing-masing DMU ditampilkan dalam tabel 4.27 di bawah ini.

| Kategori      | <b>Variabel</b>        | DMU <sub>1</sub> | DMU <sub>2</sub> | DMU <sub>3</sub>            |
|---------------|------------------------|------------------|------------------|-----------------------------|
| <b>INPUT</b>  | Receiving              | 60000            | 3196             | 6000                        |
| <b>INPUT</b>  | Putaway                | 392.16           | 267              | 100                         |
| <b>INPUT</b>  | Storage                | 8                | 3                |                             |
| <b>INPUT</b>  | <b>Order Picking</b>   | 10               | 22               | $\mathcal{D}_{\mathcal{A}}$ |
|               |                        |                  |                  |                             |
| <b>OUTPUT</b> | <i><b>Shipping</b></i> | 95               | 100              | 100                         |
|               |                        |                  |                  |                             |

Tabel 4.28 Rekapitulasi data *input* dan *output* 

Data yang digunakan adalah data dari setiap DMU terpilih yang sudang dihitung menggunakan pembobotan AHP dan geomean, sehingga didapatkan nilai prioritas untuk masing masing DMU yang akan digunakan dalam perhitungan selanjutnya.

#### **4.2 Pengolahan Data**

#### **4.2.1 Constant Return of Scale (CRS)** *Primal*

Penelitian ini melakukan penghitungan efisiensi relative dari 3 DMU dengan menggunakan data yang sudah dihitung dan dipilih menggunakan pembobotan AHP dan geomean. Data *input* dan *output* yang digunakan dalam penelitian ini meliputi 4 *input* dan 1 *output.* Data *input* DMU dilambangkan dengan *X*i dan untuk data *output* dilambangkan *Y*j sebagai ditampilkan dalam tabel 4.29.

Tabel 4.29 Data *input* dan *output* DMU

|    | Variabel DMU 1 DMU 2 DMU 3 |          |          |
|----|----------------------------|----------|----------|
| X1 | $u_{11}$                   | $u_{12}$ | $u_{13}$ |
|    | 60000                      | 3196     | 6000     |

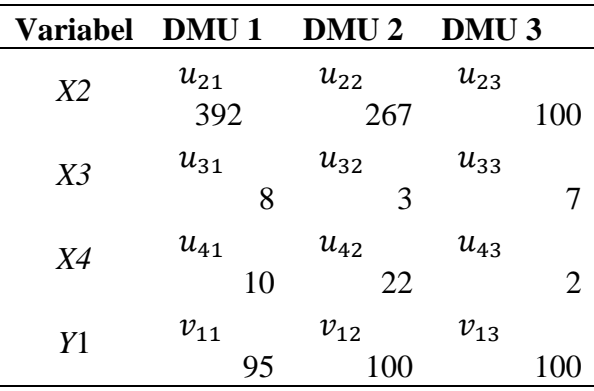

Keterangan tabel :

1.  $X1$  = *Receiving* (per line)

2.  $X2 = Putaway$  (unit/jam)

3.  $X3 = Storage (%)$ 

4. *X4 = Order picking* (unit/menit)

5.  $Y1 = \text{Shipping } (\% )$ 

Dengan menggunakan *software* LINDO 6.1 data tersebut di olah dalam bentuk program linier. Berikut adalah model yang digunakan dalam menghitung efisiensi relative CRS pada *software* LINDO 6.1.

$$
Rumus Effeciency relatif Max  $Zp = v1^p v y1$  (13)
$$

*Subject to* 

- 1.  $u1^{p}$ .  $x1 + u2^{p}$ .  $x2 + u3^{p}$ .  $x3 + u4^{p}$ .  $x4 = 1$
- 2. v1^i . y1 u1^p . x1 u2^p . x2 u3^p . x3 u4^p . x4  $\leq$  0 (DMU 1)
- 3. v1^i . y1 − u1^p . x1 − u2^p . x2 − u3^p . x3 − u4^p . x4 ≤ 0 (DMU 2)
- 4. v1^i . y1 − u1^p . x1 − u2^p . x2 − u3^p . x3 − u4^p . x4 ≤ 0 (DMU 3)
- 5.  $y1 \ge 0$

6. x1, x2, x3, 
$$
x4 \ge 0
$$

keterangan

 $p = 1, 2, 3$  (DMU yang dihitung nilai efisiensinya)  $i = 1, 2, 3$ , (DMU yg menjadi pembatas; misal DMU 1 maka  $i = 1$ , DMU 2 maka  $i = 2$ , DMU 3 maka  $i = 3$  dst)

#### **DMU 1**

*max* 95y1

### *subject to*

1.  $60000x1 + 392x2 + 8x3 + 10x4 = 1$ 

(batasan 1, total nilai *input* DMU 1 =1)

2.  $95y1 - 60000x1 - 392x2 - 8x3 - 10x4 \le 0$ 

(batasan 2 efisiensi DMU 1, selisih antara nilai *output* DMU 1 dan nilai *input*  $DMU1 \leq 0$ 

3.  $100y1 - 3196x1 - 267x2 - 3x3 - 22x4 \le 0$ 

(batasan 3 efisiensi DMU 2, selisih antara nilai *output* DMU 2 dan nilai *input* DMU  $2 \leq 0$ 

4.  $100y1 - 6000x1 - 100x2 - 7x3 - 2x4 \le 0$ 

(batasan 4 efisiensi DMU 3, selisih antara nilai *output* DMU 3 dan nilai *input*

DMU  $3 \leq 0$ )

End

#### **DMU 2**

*max* 100y1

*subject to* 

1.  $3196x1 + 267x2 + 3x3 + 22x4 = 1$ 

(batasan 1, total nilai *input* DMU 1 =1)

2.  $95y1 - 60000x1 - 392x2 - 8x3 - 10x4 \le 0$ 

(batasan 2 efisiensi DMU 1, selisih antara nilai *output* DMU 1 dan nilai *input*  $DMU1 \leq 0$ 

3.  $100y1 - 3196x1 - 267x2 - 3x3 - 22x4 \le 0$ 

(batasan 3 efisiensi DMU 2, selisih antara nilai *output* DMU 2 dan nilai *input*

DMU  $2 \leq 0$ )

4.  $100y1 - 6000x1 - 100x2 - 7x3 - 2x4 \le 0$ 

(batasan 4 efisiensi DMU 3, selisih antara nilai *output* DMU 3 dan nilai *input*

DMU  $3 \leq 0$ )

End

## **DMU 3**

*max* 100y1

*subject to* 

1.  $6000x1 + 100x2 + 7x3 + 2x4 = 1$ 

(batasan 1, total nilai *input* DMU 1 =1)

2.  $95y1 - 60000x1 - 392x2 - 8x3 - 10x4 \le 0$ 

(batasan 2 efisiensi DMU 1, selisih antara nilai *output* DMU 1 dan nilai *input*  $DMU1 \leq 0$ 

3.  $100y1 - 3196x1 - 267x2 - 3x3 - 22x4 \le 0$ 

(batasan 3 efisiensi DMU 2, selisih antara nilai *output* DMU 2 dan nilai *input* DMU  $2 \le 0$ 

4.  $100y1 - 6000x1 - 100x2 - 7x3 - 2x4 \le 0$ 

(batasan 4 efisiensi DMU 3, selisih antara nilai *output* DMU 3 dan nilai *input* DMU  $3 \leq 0$ )

End

Setelah dilakukan pengolahan dengan menggunakan *software* LINDO 6.1, di dapatkan efisiensi CRS *Primal* masing-masing DMU yang ditampilkan dalam tabel 4.30.

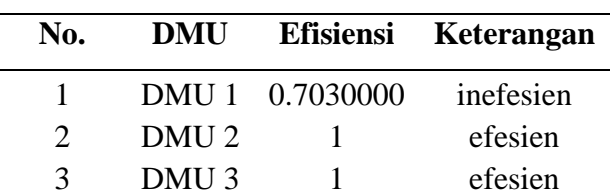

Tabel 4.30 Efisiensi DMU CRS

Perhitungan model CRS *Primal* menghasilkan DMU yang efisien dengan nilai efisien1 kecuali DMU 1 dengan nilai kurang dari 1 yaitu 0.7030000 . Perhitug model CRS juga menghasilkan nilai bobot rata-rata untuk masing-masing variable, sehingga dapat diketahui variable mana yang paling mempengaruhi nilai efisiensi. Nilai bobot dan bobot pervariabel per DMU diberikan dalam tabel 4.31 dibawah ini.

Tabel 4.31 nilai bobot dan bobot rata-rata per variabel

| Variabel       | DMU <sub>1</sub> | DMU 2             | DMU 3 | <b>Bobot Rata-rata</b> |
|----------------|------------------|-------------------|-------|------------------------|
| Y1             | 0.007400         | 0.010000 0.010000 |       | 0.009133               |
| X1             | 0.000000         | 0.000313 0.000159 |       | 0.000157               |
| X2             | 0.000000         | 0.000000 0.000000 |       | 0.000000               |
| X <sub>3</sub> | 0.100000         | 0.000000 0.000000 |       | 0.033333               |
| X4             | 0.020000         | 0.000000 0.022323 |       | 0.014108               |
|                |                  |                   |       |                        |

Nilai bobot adalah nilai optimum variable keputusan dalam mencapai fungsi tujuan. Nilai bobot per variable dalam mencapai fungsi tujuan tiap DMU diperoleh dari hasil perhitungan model CRS *Primal* menggunakan *software* LINDO 6.1. hasil penjumlahan total bobot per variable dibagi dengan banyaknya DMU merupakan bobot rata-rata. Sebagai contoh variable X1, total bobot X1 pada semua DMU  $(0.000000 + 0.000313 +$ 0.000159) dibagi dengan banyaknya DMU (berarti dibagi 3) adalah 0.000157. nilai bobot rata-rata diguakan untuk merangking variable mana yang mempengaruhi kinerja gudang. Berdasarkan tabel diatas, urutan variable dari yang paling mempengaruhi adalah X3 (storage), X4 (order picking), Y1 (shipping) , X1 (receiving), X2 (putaway) yang memiliki nilai bobot rata-rata 0.000000 bukan berarti tidak memiliki pengaruh dalam efisiensi, pengaruh dari kedua variable ini tetap ada namun sangat kecil sekali.

### **4.2.2** *Constant Return of Scale* **(CRS)** *Dual*

Setelah dilakukan perhitungan menggunakan model CRS *primal,* perlu dilakukan perhitungan dengan munggunakan model CRS *dual* agarselanjutnya bias dilakukan perbaikan penetapan target berdasarkan hasil perhitungan CRS *dual.* Formulasi CRS *dual* yang digunakan (Moses, 2008) adalah :

Fungsi tujuan

Minimumkan 
$$
e_p = \Theta - \epsilon \sum_{k=1}^{S} s_k^+ - \epsilon \sum_{j=1}^{m} s_j^-
$$

Kendala

5. 
$$
\sum_{i=1}^{n} v_{ki} \cdot \lambda_r - S_k^+ = v_{kp}
$$
  
6. 
$$
\sum_{i=1}^{n} u_{ji} \cdot \lambda_r - \theta u_{jp} + S_j^- = 0
$$
  
7. 
$$
\lambda_r, S_k^+, S_j^- \geq 0
$$

Dengan menggunakan *software* LINDO 6.1 data tersebut di olah dalam bentuk program linier. Berikut ini rumus CRS *dual* menggunakan *software* LINDO 6.1.

Rumus :

*Effective relatif* Min 
$$
Zp = \Theta - \epsilon
$$
 (o1) -  $\epsilon$  (i1) -  $\epsilon$  (i2) -  $\epsilon$  (i3) -  $\epsilon$  (i4) (14)

*Subject to* 

- 1.  $v1^1$ .  $\lambda$ 1 +  $v1^2$ .  $\lambda$ 2 +  $v1^3$ .  $\lambda$ 3 o1 = v1^p
- 2. u1^1 .  $\lambda$ 1 + u1^2 .  $\lambda$ 2 + u1^3 .  $\lambda$ 3 u1^p  $\Theta$  + i1 = 0
- 3. u2^1 .  $\lambda$ 1 + u2^2 .  $\lambda$ 2 + u2^3 .  $\lambda$ 3 u2^p  $\Theta$  + i2 = 0
- 4. u3^1  $\lambda$ 1 + u3^2  $\lambda$ 2 + u3^3  $\lambda$ 3 u3^p  $\Theta$  + i3 = 0
- 5.  $u4^1 \cdot \lambda 1 + u4^2 \cdot \lambda 2 + u4^3 \cdot \lambda 3 u4^p \cdot \theta + i4 = 0$
- 6.  $\lambda$ 1,  $\lambda$ 2,  $\lambda$ 3  $\geq$  0
- 7.  $i1 \ge 0$
- 8. o1,o2,o3,o4  $\geq$  0

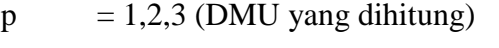

- $\lambda$  = bobot level input/output masing masing DMU
- $i =$ variabel slack input
- $o = variable$  slack output
- $\epsilon$  = konstata yang nilai nya merupakan angka terkecil 0 sampai 1
- $\Theta$ /z = nilai efisiensi

### **DMU 1**

*min* z - 0.000o - 0.000i1 - 0.000i2 - 0.000i3 - 0.000i4

*subject to* 

- 1.  $95p1 + 100p2 + 100p3 0 = 95$ (batasan 1 *output margin,* yaitu jumlah nilai *output* shipping – *slack output*  shipping*= output* shipping DMU 1)
- 2.  $60000p1 + 3196p2 + 6000p3 60000z + i1 = 0$ (batasan 2 *input* receiving, yaitu jumlah nilai *input* receiving – efisiensi relative DMU  $1 +$ *slack input* receiving  $= 0$ )
- 3.  $392p1 + 267p2 + 100p3 392z + i2 = 0$ (batasan 3 *input* put away, yaitu jumlah nilai *input* put away – efisiensi relative DMU  $1 +$  *slack input* put away = 0)
- 4.  $8p1 + 3p2 + 7p3 8z + i3 = 0$ (batasan 4 *input* storage, yaitu jumlah nilai *input* storage – efisiensi relative DMU  $1 +$ *slack input* storage = 0)
- 5.  $10p1 + 22p2 + 2p3 10z + i4 = 0$ (batasan 5 *input* order picking, yaitu jumlah nilai *input* order picking – efisiensi relative DMU  $1 + slack input order picking = 0$ ) End

### **DMU 2**

*min* z - 0.000o - 0.000i1 - 0.000i2 - 0.000i3 - 0.000i4

*subject to* 

1.  $95p1 + 100p2 + 100p3 - 0 = 100$ 

(batasan 1 *output margin,* yaitu jumlah nilai *output* shipping – *slack output*  shipping*= output* shipping DMU 2)

- 2.  $60000p1 + 3196p2 + 6000p3 3196z + i1 = 0$ (batasan 2 *input* receiving, yaitu jumlah nilai *input* receiving – efisiensi relative DMU 2 + *slack input* receiving  $= 0$ )
- 3.  $392p1 + 267p2 + 100p3 267z + i2 = 0$ (batasan 3 *input* put away, yaitu jumlah nilai *input* put away – efisiensi relative DMU 2 + *slack input* put  $a$ way = 0)
- 4.  $8p1 + 3p2 + 7p3 3z + i3 = 0$ (batasan 4 *input* storage, yaitu jumlah nilai *input* storage – efisiensi relative  $DMU 2 + slack input storage = 0$
- 5.  $10p1 + 22p2 + 2p3 22z + i4 = 0$ (batasan 5 *input* order picking, yaitu jumlah nilai *input* order picking – efisiensi relative DMU  $2 +$  *slack input* order picking = 0)

End

### **DMU 3**

*min* z - 0.000o - 0.000i1 - 0.000i2 - 0.000i3 - 0.000i4

*subject to*

1.  $95p1 + 100p2 + 100p3 - 0 = 100$ 

(batasan 1 *output margin,* yaitu jumlah nilai *output* shipping – *slack output*  shipping*= output* shipping DMU 3)

- 2.  $60000p1 + 3196p2 + 6000p3 6000z + i1 = 0$ (batasan 2 *input* receiving, yaitu jumlah nilai *input* receiving – efisiensi relative DMU  $3 +$ *slack input* receiving  $= 0$ )
- 3.  $392p1 + 267p2 + 100p3 100z + i2 = 0$ (batasan 3 *input* put away, yaitu jumlah nilai *input* put away – efisiensi relative DMU  $3 +$ *slack input* put away = 0)
- 4.  $8p1 + 3p2 + 7p3 7z + i3 = 0$ (batasan 4 *input* storage, yaitu jumlah nilai *input* storage – efisiensi relative DMU 3 + *slack input* storage = 0)
- 5.  $10p1 + 22p2 + 2p3 2z + i4 = 0$

(batasan 5 *input* order picking, yaitu jumlah nilai *input* order picking – efisiensi relative DMU  $3 + slack input order picking = 0$ ) End

Hasil rekapitulasiperhitungan *software* LINDO 6.1 model CRS *dual* menghasilkan nilai z, TE, dan *slack variable* yang ditampilkan dalam tabel 4.32.

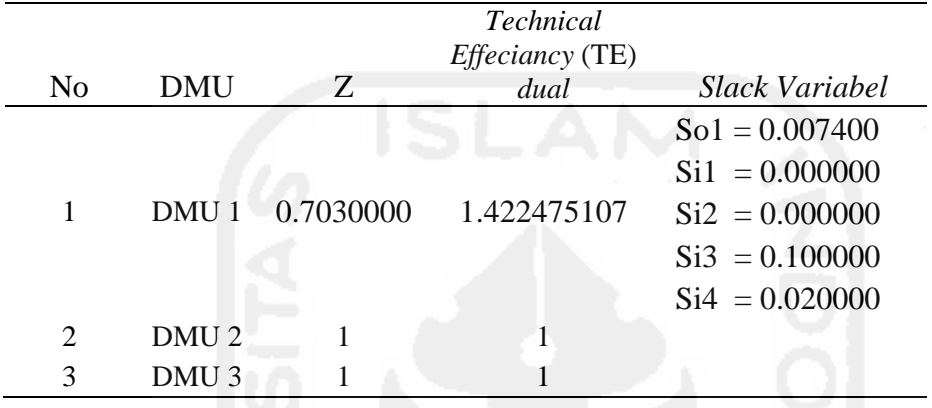

Tabel 4.32 Nilai z, TE dan *slack variable* model CRS *dual*

Pada tabel 4.32 nilai efisiensi CRS *dual* untuk DMU 2 dan DMU 3 adalah 1 yang menunjukan bahwa DMU tersebut berada pada kondisi efisien. Sedangkan untuk DMU 1 nilai efisien nya sebesar 0.7030000 dan terdapat *slack* di variabelnya, untuk *slack output* yaitu Y (0.007400) dan untuk *slack input* X3 (0.100000) dan X4 (0.020000).

 Untuk nilai TE DMU 2 dan DMU 3 adalah 1 karena nilai CRS *dual* yang dihasilkan adalalah 1, karena untuk mencari nilai TE adalah 1/z (1/1 = 1). Sedangkan nilai TE untuk DMU 1 adalah 1/z (1/0.7030000) sama dengan 1.422475107.

#### **4.2.3** *Variabel Return of Scale* **(VRS)**

Model VRS digunakan untuk melihat apakah efisiensi DMU dipengaruhi efisiensi teknis murni atau dipengaruhi factor lain diluar DMU. Model VRS merupakan penyempurnaan dari model CRS *dual* dengan memberi batasan konveksitas ∑i λi = 1.

Fungsi tujuan

Minimumkan 
$$
e_p = \Theta - \epsilon \sum_{k=1}^{S} s_k^+ - \epsilon \sum_{j=1}^{m} s_j^-
$$
 (15)

Kendala

8. 
$$
\sum_{i=1}^{n} v_{ki} \lambda_r - S_k^+ = v_{kp}
$$
  
9. 
$$
\sum_{i=1}^{n} u_{ji} \lambda_r - \theta u_{jp} + S_j^- = 0
$$
  
10. 
$$
\sum_{r=1}^{n} \lambda_r = 1
$$
  
11. 
$$
\lambda_{r, S_k^+, S_j^-} \geq 0
$$

Dengan menggunakan *software* LINDO 6.1 data tersebut di olah dalam bentuk program linier. Berikut ini rumus VRS menggunakan *software* LINDO 6.1. Rumus :

*Effeciency relatif* Min Zp =  $\Theta$  -  $\varepsilon$  (o1) -  $\varepsilon$  (i1) -  $\varepsilon$  (i2) -  $\varepsilon$  (i3) -  $\varepsilon$  (i4) *Subject to* 

- 1.  $v1^1$ .  $\lambda$ 1 +  $v1^2$ .  $\lambda$ 2 +  $v1^3$ .  $\lambda$ 3 o1 = v1^p 2. u1^1 .  $\lambda$ 1 + u1^2 .  $\lambda$ 2 + u1^3 .  $\lambda$ 3 – u1^p  $\Theta$  + i1 = 0 3. u2^1 .  $\lambda$ 1 + u2^2 .  $\lambda$ 2 + u2^3 .  $\lambda$ 3 – u2^p  $\Theta$  + i2 = 0 4. u3^1 .  $\lambda$ 1 + u3^2 .  $\lambda$ 2 + u3^3 .  $\lambda$ 3 – u3^p  $\Theta$  + i3 = 0 5.  $u4^1 \cdot \lambda 1 + u4^2 \cdot \lambda 2 + u4^3 \cdot \lambda 3 - u4^p \cdot \theta + i4 = 0$ 6.  $\lambda$ 1 +  $\lambda$ 2 +  $\lambda$ 3 = 1
- 7.  $\lambda$ 1,  $\lambda$ 2,  $\lambda$ 3  $\geq$  0
- 8. i $1 \ge 0$
- 9.  $0.02,03,04 > 0$

keterangan :

 $p = 1,2,3$  (DMU yang dihitung)

 $\lambda$  = bobot level input/output masing masing DMU

 $i$  = variabel slack input

- $o = variable$  slack output
- $\epsilon$  = konstata yang nilai nya merupakan angka terkecil 0 sampai 1
- $\Theta$ /z = nilai efisiensi

### **DMU 1**

*min* z - 0.000o - 0.000i1 - 0.000i2 - 0.000i3 - 0.000i4

*subject to* 

- 1.  $95p1 + 100p2 + 100p3 0 = 95$ (batasan 1 *output margin,* yaitu jumlah nilai *output* shipping – *slack output*  shipping*= output* shipping DMU 1)
- 2.  $60000p1 + 3196p2 + 6000p3 60000z + i1 = 0$ (batasan 2 *input* receiving, yaitu jumlah nilai *input* receiving – efisiensi relative DMU  $1 +$ *slack input* receiving  $= 0$ )
- 3.  $392p1 + 267p2 + 100p3 392z + i2 = 0$ (batasan 3 *input* put away, yaitu jumlah nilai *input* put away – efisiensi relative DMU  $1 +$  *slack input* put away = 0)
- 4.  $8p1 + 3p2 + 7p3 8z + i3 = 0$

(batasan 4 *input* storage, yaitu jumlah nilai *input* storage – efisiensi relative DMU  $1 +$ *slack input* storage = 0)

- 5.  $10p1 + 22p2 + 2p3 10z + i4 = 0$ (batasan 5 *input* order picking, yaitu jumlah nilai *input* order picking – efisiensi relative DMU  $1 +$ *slack input* order picking  $= 0$ )
- 6.  $\lambda$ 1 +  $\lambda$ 2 +  $\lambda$ 3 = 1 (batasan 6, jumlah konveksitas level untuk *input* dan *output* dari masing-masing  $DMU = 1$ End

### **DMU 2**

*min* z - 0.000o - 0.000i1 - 0.000i2 - 0.000i3 - 0.000i4

*subject to* 

- 1.  $95p1 + 100p2 + 100p3 0 = 100$ (batasan 1 *output margin,* yaitu jumlah nilai *output* shipping – *slack output*  shipping*= output* shipping DMU 2)
- 2.  $60000p1 + 3196p2 + 6000p3 3196z + i1 = 0$ (batasan 2 *input* receiving, yaitu jumlah nilai *input* receiving – efisiensi relative DMU 2 + *slack input* receiving  $= 0$ )
- 3.  $392p1 + 267p2 + 100p3 267z + i2 = 0$ (batasan 3 *input* put away, yaitu jumlah nilai *input* put away – efisiensi relative DMU 2 + *slack input* put  $a_{\text{way}} = 0$ )
- 4.  $8p1 + 3p2 + 7p3 3z + i3 = 0$ (batasan 4 *input* storage, yaitu jumlah nilai *input* storage – efisiensi relative DMU 2 + *slack input* storage = 0)
- 5.  $10p1 + 22p2 + 2p3 22z + i4 = 0$

(batasan 5 *input* order picking, yaitu jumlah nilai *input* order picking – efisiensi relative DMU 2 + *slack input* order picking  $= 0$ )

6.  $\lambda_1 + \lambda_2 + \lambda_3 = 1$ 

(batasan 6, jumlah konveksitas level untuk *input* dan *output* dari masing-masing  $DMU = 1$ End

### **DMU 3**

*min* z - 0.000o - 0.000i1 - 0.000i2 - 0.000i3 - 0.000i4

*subject to* 

- 1.  $95p1 + 100p2 + 100p3 0 = 100$ (batasan 1 *output margin,* yaitu jumlah nilai *output* shipping – *slack output*  shipping*= output* shipping DMU 3)
- 2.  $60000p1 + 3196p2 + 6000p3 6000z + i1 = 0$ (batasan 2 *input* receiving, yaitu jumlah nilai *input* receiving – efisiensi relative DMU  $3 +$ *slack input receiving* = 0)
- 3.  $392p1 + 267p2 + 100p3 100z + i2 = 0$ (batasan 3 *input* put away, yaitu jumlah nilai *input* put away – efisiensi relative DMU  $3 +$ *slack input* put away = 0)
- 4.  $8p1 + 3p2 + 7p3 7z + i3 = 0$

(batasan 4 *input* storage, yaitu jumlah nilai *input* storage – efisiensi relative DMU 3 + *slack input* storage = 0)

- 5.  $10p1 + 22p2 + 2p3 2z + i4 = 0$ (batasan 5 *input* order picking, yaitu jumlah nilai *input* order picking – efisiensi relative DMU  $3 + slack input order picking = 0$ )
- 6.  $\lambda$ 1 +  $\lambda$ 2 +  $\lambda$ 3 = 1

(batasan 6, jumlah konveksitas level untuk *input* dan *output* dari masing-masing  $DMU = 1$ End

Hasil perhitungan model VRS dengan menggunakan *software* LINDO 6.1 yang menghasilkan nilai z , TE, dan *slack variable* ditampilkan dalam tabel 4.33 di bawah ini.

| N <sub>0</sub> | <b>DMU</b><br>Z               | <b>Technical</b><br><b>Effeciancy</b> (TE)<br><b>VRS</b> | <b>Slack Variabel</b>                                                                            |
|----------------|-------------------------------|----------------------------------------------------------|--------------------------------------------------------------------------------------------------|
|                | 0.7400000<br>DMU <sub>1</sub> | 1.351351351                                              | $So1 = 0.000000$<br>$Si1 = 0.000000$<br>$Si2 = 0.000000$<br>$Si3 = 0.100000$<br>$Si4 = 0.020000$ |
| 2              | DMU <sub>2</sub>              |                                                          |                                                                                                  |
| 3              | DMU <sub>3</sub>              |                                                          |                                                                                                  |

Tabel 4.33 Nilai z, TE dan *slack variable* model VRS

Pada tabel 4.33 untuk DMU 2 dan DMU 3 berada pada kondisi optimal yaitu 1 dengan melihat hasil dari nilai z nya. Sedangkan untuk DMU 1 dilihat dari hasil nilai z nya kurang optimal dengan nilai 0.7400000 dengan *slack variable* di X3 (order picking)  $= 0.100000$  dan di X4 (shipping) = 0.020000. Nilai TE dari DMU 1 di dapatkan dari  $1/z$ yaitu membagi bilangan optimal (1) dengan nilai z maka hasil TE di atas didapatkan  $1/0.7400000 = 1.351351351.$ 

## **4.2.4** *Scale Effeciency* **(SE)**

Pada perhitungan CRS *dual* dan model VRS didapatkan nilai *Technical Effeciancy* (TE) yang akan digunakan untuk mendapatkan nilai *Scale Effeciency* (SE). Sebuah unit dikatakan skala efisien bila ukuran operasi yang optimal sehingga setiap modifikasi pada ukurannya akan membuat unit kurang efisien . Nilai untuk *Scale Effeciency* (SE) diperoleh dengan membagi *Technical Effeciancy* (TE) *dual* denagan *Technical Effeciancy* (TE) VRS.

Nilai *Technical Effeciancy* (TE) *dual*, *Technical Effeciancy* (TE) *dual*, dan *Scale Effeciency* (SE) ditampilkan pada tabel 4.34 dibawah ini.

| N <sub>0</sub> | <b>DMU</b>       | <b>Technical</b><br><b>Effeciancy</b><br>$(TE)$ dual | <b>Technical</b><br><b>Effeciancy</b><br>(TE) VRS | <b>Scale</b><br><b>Effeciency</b><br>(SE) | Keterangan                                                               |
|----------------|------------------|------------------------------------------------------|---------------------------------------------------|-------------------------------------------|--------------------------------------------------------------------------|
|                | DMU 1            | 1.422475107                                          | 1.351351351                                       | 1.052631579                               | TE $vrs > SE$<br>(maka<br>dipengaruhi<br>oleh<br>perkembangan<br>TE vrs) |
| 2              | DMU <sub>2</sub> |                                                      |                                                   |                                           | $TE \text{ vrs} = SE$                                                    |
| 3              | DMU <sub>3</sub> |                                                      |                                                   |                                           | $TE$ vrs = $SE$                                                          |

Tabel 4.34 Nilai (TE) *dual*, (TE) *dual*, dan *Scale Effeciency* (SE)

Dari tabel di atas dapat dilihat nilai TE vrs dan SE masing-masing DMU. Apabila TE vrs > SE menunjukkan perubahan efisiensi DMU yang dipengaruhi oleh efisiensi teknis murni (TE vrs), sedangkan TE vrs < SE maka dipengaruhi oleh perkembangan SE. nilai SE akan menunjukan apakah DMU beroperasi dengan optimal atau tidak, dikatakan optimal bila nilai TE vrs > SE dan tidak optimal bila nilai TE vrs < SE. Karena pada tabel 4.33 *Scale Effeciency* (SE) mendapat nilai 1 maka DMU 1 dipengaruhi oleh perkembangan TE vrs karena TE vrs > SE dan dikatakan optimal.

#### **4.2.5** *Peer Group* **(PG)**

DMU yang tidak efisienakan diperbaiki tingkat efisiensinya mengacu pada efisiensi DMU lain yang efisiendengan membentuk *peer group*. *Peer group* dibentuk dengan *Hirarchial Cluster Analisys* menggunakan *software* SPSS 16.0, dengan melihat jarak *squared euclidean* terdekat anatara DMU, maka bisa dijadikan acuan DMU yang tidak efisienuntuk melakukan perbaikan. Semakin kecil jarak *squared euclidean* antara dua DMU maka semakin mirip DMU tersebut. Tabel *proximity Matrix* ditampilkan dalam tabel 4.35.

| Case |                  | <b>Squared Euclidean Distance</b> |  |            |                            |            |          |  |
|------|------------------|-----------------------------------|--|------------|----------------------------|------------|----------|--|
|      |                  |                                   |  |            | 1: DMU 1 2: DMU 2 3: DMU 3 |            |          |  |
|      | $1:$ DMU 1       | .000                              |  | $3,23E+12$ |                            | $2,92E+12$ |          |  |
|      | $2:$ DMU 2       | $3,23E+12$                        |  |            | .000                       |            | 7,89E+09 |  |
| 3:   | DMU <sub>3</sub> | $2,92E+12$                        |  | 7,89E+09   |                            |            | .000     |  |

Tabel 4.35 Tabel *Proximity Matrix*

Dari tabel 4.35 di atas dapat dilihat DMU yang memiliki kedekatan jarak terkecil adalah DMU 1 dengan DMU 3 yaitu sebesar 2.916E9 untuk kriteria DMU yang tidak efisienyaitu DMU 1.

### **4.2.6 Perbaikan Target**

Terdapat satu dari tiga DMU yang tidak efisienpada model CRS *dual*, yaitu DMU 1 dan pada perhitungan model VRS ada yang tidak efisienyaitu pada DMU 1. Perbaikan target dilakukan dengan menggunakan metode *input-output oriented*, yaitu merubah nilai *input* (pengurangan) dan *output* (penambahan) untuk memperbaiki produktifitas pada DMU yang tidak efesien. Variabel yang mengalami *slack* dan besarnya nilai *slack* ditampilkandalam table 4.36 dibawah ini.

Table 4.36 *Slack Variabel* 

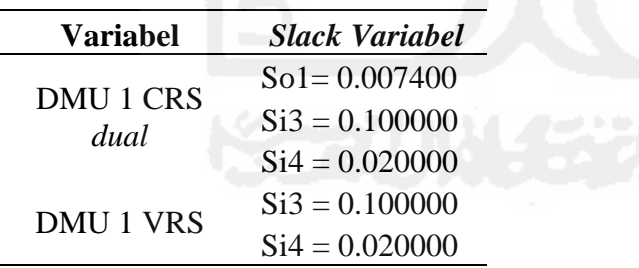

 Variabel yang mengalami *slack* ada 3 pada model CRS *dual* yang dilihat dari hasil perhitungan *software* LINDO 6.1, yaitu So1= 0.007400 (*slack* pada *output* Y1 yang merupakan variable shipping), Si3 = 0.100000 (*slack* pada *input* X3 yang merupakan variable storage) dan Si4 = 0.020000 (*slack* pada *input* X4 yang merupakan variable order picking). Sedangkan variable yang mengalami *slack* pada model VRS ada 2 yaitu Si3 = 0.100000 (*slack* pada *input* X3 yang merupakan variable storage) dan Si4 = 0.020000 (*slack* pada *input* X4 yang merupakan variable order picking).

 Perbaikan target untuk variable *input* didapatkan dengan mengurangkan hasil perkalian efisiensi dan nilai actual dengan nilai *slack-*nya (X = Z\*Xij-Sj), sedangkan perbaikan target *output* adalah dengan menambah nilai actual dengan nilai *slack*- nya (Y  $=$  Yij + So).

a. Perbaikan target CRS *dual*

Perbaikan target pada CRS *dual* dilakukan pada variable-variabel yang memiliki nilai *slack* pada perhitungan model ini.

- 1. Perbaikan target shipping
	- $= Y1 + So1$

 $= 95 + 0,007400$ 

= 95,007400 % (kualitas)

2. Perbaikan target storage

 $=(Z_{CRS \; dual} * X3) - Si3$  $= (0.7400000*8) - 0.100000$ 

- $= 5,82 %$  (utilitas)
- 3. Perbaikan target order picking

 $=(Z_{CRS \; dual} * X4) - Si4$ 

 $= (0,7400000*10) - 0,020000$ 

- = 7,38 unit/menit (cycle time)
- b. Perbaikan target VRS

Perbaikan target pada model VRS dilakukan pada variable-variabel yang memiliki nilai *slack* pada perhitungan model ini.

1. Perbaikan target storage VRS

 $=(Z_{CRS \; dual} * X3) - Si3$  $=(0,7400000*8)-0,100000$  $= 5,82 %$  (utilitas)

2. Perbaikan target order picking VRS

 $=(Z_{CRS \; dual} * X4) - Si4$ 

 $= (0.7400000*10) - 0.020000$ 

= 7,38 unit/menit (cycle time)

Stelah dilakukan perhitutunga perbaikan target pada model *dual* dan VRS yang terdpat *slack-*nya maka didapatkan hasil dari tiap perbaikan targetnya. Rekapitulasi perhitungan perbaikan target ditampilkan dalam table 4.37.

Tabel 4.37 Perbaikan target DMU 1

| <b>Variabel</b>                         | <b>Simbol</b>  | <b>Nilai</b><br><b>Aktual</b> | <b>Target CRS</b><br>dual | <b>Target</b><br><b>VRS</b> |
|-----------------------------------------|----------------|-------------------------------|---------------------------|-----------------------------|
| <i>Receiving financial</i> (line/rb)    | X1             | 60000                         | 60000                     | 60000                       |
| <i>Putaway produktivitas</i> (unit/jam) | X2             | 392                           | 392                       | 392                         |
| Storage utility $(\%)$                  | X <sub>3</sub> | 8%                            | 5,82 %                    | 5,82 %                      |
| Order Picking cycle time (unit/menit)   | X4             | 10                            | 7.38                      | 7,38                        |
| Shipping Quality $(\%)$                 |                | 95%                           | 95,0074%                  | 95%                         |

Dari tabel 4.37 dapat dilihat variable DMU 1 yang mengalami perbaikan target dari *slack* yang ada yang menunjukan adanya perbedaan antara nilai aktual dengan variable yang mengalami perbaikan target. Dari perbedaan atau selisih inilah diketahui presentase perbaikan yang bias dicapai DMU dari nilai aktualnya. Untuk mencari peningkatan perbaikan target dengan cara membagi selisih aktual denagn nilai aktual kemudian dikali 100%. Presentase perbaikan target CRS *dual* dan VRS pada DMU 1 diberikan pada tabel 4.38.

| Variabel                                | <b>Nilai</b><br><b>Aktual</b> | <b>Target</b><br><b>CRS</b> dual | <b>Target VRS</b> | Selisih aktual<br>dan target<br>dual | Selisih aktual<br>dan target<br><b>VRS</b> | Peningkata<br>$n$ dual $(%)$ | Peningkat<br>an VRS<br>$(\%)$ |
|-----------------------------------------|-------------------------------|----------------------------------|-------------------|--------------------------------------|--------------------------------------------|------------------------------|-------------------------------|
| <i>Receiving financial</i> (line/rb)    | 60000                         | 60000                            | 60000             | $\Omega$                             | $\Omega$                                   | $0\%$                        | 0%                            |
| <i>Putaway produktivitas</i> (unit/jam) | 392                           | 392                              | 392               | $\Omega$                             | $\Omega$                                   | $0\%$                        | 0%                            |
| <i>Storage utility</i> (%)              | 8%                            | 5.82 %                           | 5.82 %            | 2.18                                 | 2,18                                       | 27.25%                       | 27.25%                        |
| Order Picking cycle time (unit/menit)   | 10                            | 7.38                             | 7.38              | 2,62                                 | 2,62                                       | 26.20%                       | 26,20%                        |
| Shipping Quality (%)                    | 95%                           | 95,0074%                         | 95%               | 0.0074                               | $\overline{0}$                             | 0.0078%                      | 0%                            |

DMU 1 memiliki 2 solusi perbaikan target, yaitu CRS dual dan VRS, pada CRS *dual*  peningkatan terjadi pada storage dengan presentase 27.25%, kemudian order picking

26.29% dan shipping 0.0078%. pada VRS peningkatan terjadi pada storage dengan presentase 27.25%, kemudian order picking 26.29%.

#### **4.2.7 Analisis Senstivitas**

Analisis sensitivitas ditujukan untuk melihat perubahan peningkatan efisiensi yang terjadi setelah dilakukan perbaikan target. Analisa ini menggunakan nilai *dual price* dari hasil perhitungan *software* LINDO 6.1 sebagai acuan perbaikan karena suatu fungsi pembatas akan meningkatkan fungsi tujuan jika memiliki nilai tersebut. Nilai *dual price*  dan besarnya kontribusi perbaikan terhadap peningkatan efisiensi relative CRS *dual* ditampilkan dalam tabel 4.39.

Tabel 4.39 *Dual price* dan kontribusi terhadap z CRS *dual*

| <b>DMU</b>                  | <b>Variabel</b> | Dual<br>price | Peningkatan                      | Kontribusi<br>terhadap z | Peningkatan z           |
|-----------------------------|-----------------|---------------|----------------------------------|--------------------------|-------------------------|
| <b>DMU</b>                  | X <sub>3</sub>  | 0.1000        | 2.18                             | 0.2180                   | 0.9210                  |
| 1 CRS                       | X4              | 0.0200        | 2.62                             | 0.0524                   | 0.7554                  |
| dual                        | Y1              | $-0.0074$     | 0.0074                           | $-0.0001$                | 0.7104                  |
| Efisienrelatif CRS dual DMU |                 |               | Jumlah kontribusi terhadap $z =$ |                          | Efisiensi perbaikan $=$ |
| $1 = 0.7030000$             |                 |               | 0.27034524                       |                          | 0.97334524              |
|                             |                 |               |                                  |                          |                         |

Dari tabel diatas dapat dilihat peningkatan hasil efisiensi relatif CRS *dual* DMU 1 dari 0.740000 menjadi 1.01034521 setelah dilakukan perhitungan peningkatan efisiensi relatif. Dengan cara mengalikan nilai *dual price* dengan nilai peningkatan maka menghasilkan kontribusi perbaikan target terhadap peningkatan nilai efisiensi. Setelah menjumlahkan nilai kontribusi terhadap z maka hasil yang didapatkan adalah 0.27034524. Dengan menjumlahkan efisiensi relatif DMU 1 awal dengan jumlah kontribusi maka di dapatkan hasil efisiensi perbaikan 0.740000 + 0.27034524 = 1.01034524. Nilai *dual price* dan besarnya kontribusi perbaikan terhadap peningkatan efisiensi relative CRS *dual* ditampilkan dalam tabel 4.40.

| <b>DMU</b>                                    | <b>Variabel</b> | Dual<br>price                                  | Peningkatan | Kontribusi<br>terhadap z              | Peningkatan z |
|-----------------------------------------------|-----------------|------------------------------------------------|-------------|---------------------------------------|---------------|
| DMU <sub>1</sub><br>model<br><b>VRS</b>       | X3              | 0.1000                                         | 2.18        | 0.2180                                | 0.9580        |
|                                               | X4              | 0.0200                                         | 2.62        | 0.0524                                | 0.7924        |
| Efisienrelatif CRS dual DMU 1<br>$= 0.740000$ |                 | Jumlah kontribusi terhadap $z =$<br>0.27040000 |             | Efisiensi perbaikan $=$<br>1.01040000 |               |

Tabel 4.40 *Dual price* dan kontribusi terhadap z model VRS

Nilai *dual price* yang digunakan pada tabel 4.49 adalah nilai *dual price* yang terdapat pada hasil pehitungan model VRS karena tabel 4.49 menjelaskan mengenai analisis sensivitas perbaikan target yang menggunakan model VRS. Dengan peningkatan yang ada, dapat diihat besar kontribusi perbaikan target terhadap peningkatan efisiensi. Total kontribusi seluruh variable yang mengalami perbaikan adalah 0.27040000, sehingga meningkatkan nilai efisiensi relatifnya dari 0.740000 menjadi 1.0104000.

 Pada tabel 4.48 dan tabel 4.49, terdapat *dual price* yang bernilai positif dan negative. X3 dan X4 pada model CRS *dual* serta X3 dan X4 pada model VRS bernilai positif, yang berarti setiap kenaikan 1 satuan pada variable tersebut akan meningkatkan efektifitas DMU 1 sebesar nilai *dual price-*nya. Sedangkan pada model CRS *dual* ada variable yang bernilai negatif yaitu pada variable Y1 yang berarti setiap kenaikan 1 satuan pada variable tersebut akan menurunkan tingkat efisiensi DMU yang berkaitan sebesar nilai *dual price*-nya.

Pada tabel 4.48 dan tabel 4.49 juga menunjukkan bahwa terjadi peningkatan pada DMU yang tidak efisienmengalami peningkatan efektifitas setelah dilakukan perbaikan. Pada tabel 4.49 membuktikan bahwa perbaikan target mengacu pada model perhitungan VRS yang lebih efektif jika dibandingkan dengan model CRS *dual* biarpun sedikit.

DMU 1 Peningkatan nilai  $z =$  efisiensi relatif DMU 1 + total kontribusi peningkatan terhadap z

 $= 0.740000 + 0.27040000$  $= 1.01040000$ 

Setelah melakukan perhitungan perbaikan maka model yang lebih efisienadalah model perhitungan VRS.

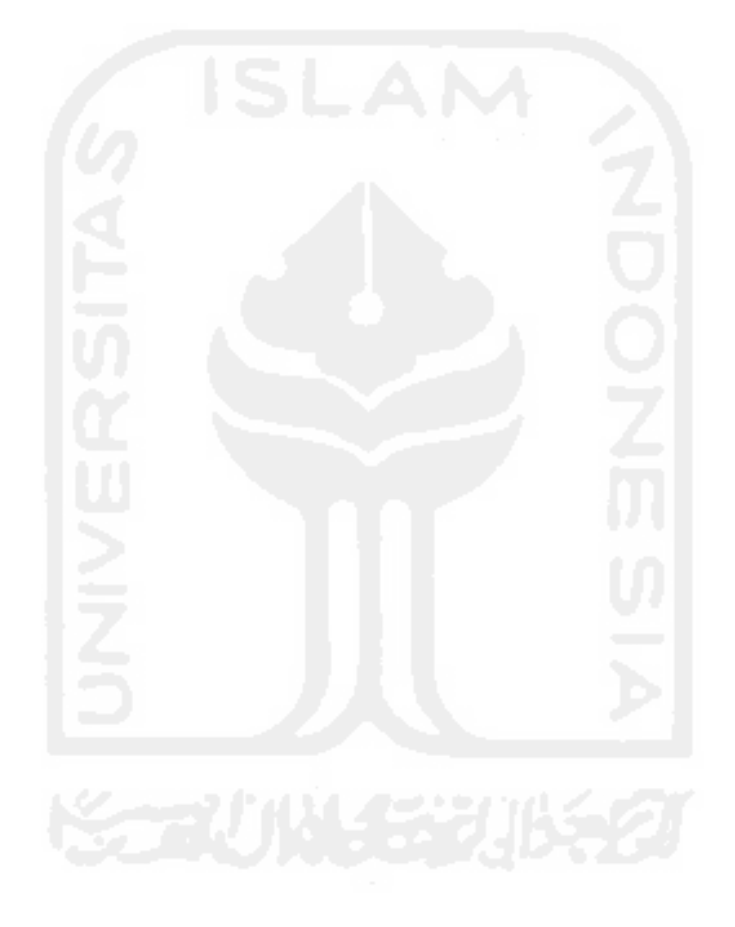